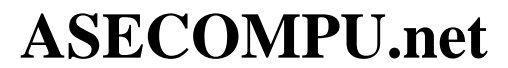

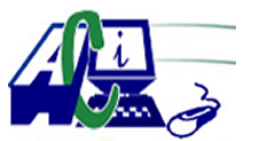

**www.asecompu.net**

#### **EJERCICIOS DE PROGRAMACION Ejercicios resueltos en Java, Pseint, C#, C, C++, Python, Scilab, VisualFox, Pascal**

**VECTORES** Fecha de impresión: 30-06-2024

- 74 Contar el numero de Vocales y Consonantes de una cadena de texto (utiliza vectores y punteros).
- 79 La criba de Erat $\tilde{A}^3$ stenes es un algoritmo que permite hallar todos los n $\tilde{A}^{\circ}$ meros primos menores que un nÃ<sup>o</sup>mero natural dado n.
- 87 Los 20 estudiantes de una clase han tomado una prueba y sus calificaciones entre 0 y 100 est $\tilde{A}$ ; n dadas. Cree un arreglo de 11 elementos donde cada elemento ser $\tilde{A}$ ; el n $\tilde{A}^{\circ}$ mero de notas en un rango de 10 puntos (0 a 9, 10 a 19, 20 a 29, etc) e inicialÃ-celo a cero. Pida al usuario que ingrese las 20 notas. Para cada nota ingresada, determine en qu $\tilde{A}$ © rango cae la nota e incremente el elemento correspondiente de su arreglo. Una vez ingresadas todas las notas, imprima el gr $\tilde{A}$ ; fico de barras del arreglo.
- 99 Leer n n $\tilde{A}^{\circ}$ meros enteros, almacenarlos en un vector y determinar en qu $\tilde{A}^{\circ}$  posiciones  $est \tilde{A}$ ; n los n $\tilde{A}^{\circ}$ meros positivos
- 100 Leer n n $\tilde{A}^{\circ}$ meros enteros, almacenarlos en un vector y determinar cu $\tilde{A}$ ; l es el n $\tilde{A}^{\circ}$ mero menor
- 101 Leer n n $\tilde{A}^{\circ}$ meros enteros, almacenarlos en un vector y determinar en qu $\tilde{A}^{\circ}$  posici $\tilde{A}^{\circ}$ n est $\tilde{A}$ ; el menor n $\tilde{A}^{\circ}$ mero primo
- 102 Leer n n $\tilde{A}^{\circ}$ meros enteros, almacenarlos en un vector y determinar en qu $\tilde{A}^{\circ}$  posici $\tilde{A}^{\circ}$ n est $\tilde{A}$ ; el n $\tilde{A}^{\circ}$ mero cuya suma de d $\tilde{A}$ -gitos sea la mayor
- 103 Leer n n $\tilde{A}^{\circ}$ meros enteros, almacenarlos en un vector y determinar cu $\tilde{A}$ iles son los n $\tilde{A}^{\circ}$ meros  $m\tilde{A}^{\circ}$ ltiplos de 5 y en qu $\tilde{A}^{\circ}$  posiciones est $\tilde{A}$ ; n
- 104 Leer n n $\tilde{A}^{\circ}$ meros enteros, almacenarlos en un vector y determinar si existe al menos un  $n\tilde{A}^{\circ}$ mero repetido
- 105 Leer n n $\tilde{A}^{\circ}$ meros enteros, almacenarlos en un vector y determinar en qu $\tilde{A}^{\circ}$  posici $\tilde{A}^{\circ}$ n est $\tilde{A}$ ; el n $\tilde{A}^{\circ}$ mero con mas d $\tilde{A}$ -gitos
- 106 Leer n n $\tilde{A}^{\circ}$ meros enteros, almacenarlos en un vector y determinar cu $\tilde{A}$ ; ntos de los n $\tilde{A}^{\circ}$ meros leÃ-dos son n $\tilde{A}^{\circ}$ meros primos terminados en 3
- 107 Leer n n $\tilde{A}^{\circ}$ meros enteros menores que 10, almacenarlos en un vector y calcular el factorial a cada uno de  $\log n\tilde{A}$ <sup>o</sup>meros le $\tilde{A}$ -dos almacen $\tilde{A}$ indolos en otro vector
- 108 Leer n n $\tilde{A}^{\circ}$ meros enteros menores que 10, almacenarlos en un vector y determinar a cu $\tilde{A}$ ; nto es igual el promedio entero de los factoriales de cada uno de los  $n\tilde{A}^{\circ}$ meros le $\tilde{A}$ -dos

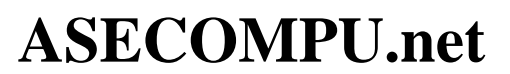

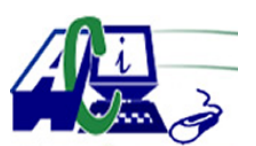

**www.asecompu.net**

### **EJERCICIOS DE PROGRAMACION Ejercicios resueltos en Java, Pseint, C#, C, C++, Python, Scilab, VisualFox, Pascal**

- 109 Leer n n $\tilde{A}^{\circ}$ meros enteros, almacenarlos en un vector y mostrar en pantalla todos los enteros comprendidos entre 1 y cada uno de los  $n\tilde{A}^{\circ}$ meros almacenados en el vector
- 110 Leer n n $\tilde{A}^{\circ}$ meros enteros, almacenarlos en un vector y mostrar en pantalla todos los enteros comprendidos entre 1 y cada uno de los  $\tilde{A}^{\circ}$ ltimos d $\tilde{A}$ -gitos, de cada uno de los n $\tilde{A}^{\circ}$ meros almacenados en el vector
- 111 Leer n n $\tilde{A}^{\circ}$ meros enteros, almacenarlos en un vector y determinar cu $\tilde{A}$ ; ntos n $\tilde{A}^{\circ}$ meros de los almacenados en dicho vector comienzan por 34
- 112 Leer n n $\tilde{A}^{\circ}$ meros enteros, almacenarlos en un vector y determinar cu $\tilde{A}$ ; ntos n $\tilde{A}^{\circ}$ meros de los almacenados en dicho vector son primos y comienzan por 3, 4 o 5
- 113 Leer n n $\tilde{A}^{\circ}$ meros enteros, almacenarlos en un vector y determinar en qu $\tilde{A}^{\circ}$  posiciones se encuentran los n $\tilde{A}^{\circ}$ meros m $\tilde{A}^{\circ}$ ltiplos de 10
- 114 Leer n n $\tilde{A}^{\circ}$ meros enteros, almacenarlos en un vector y determinar en qu $\tilde{A}^{\circ}$  posici $\tilde{A}^{\circ}$ n se encuentra el n $\tilde{A}^{\circ}$ mero primo con mayor cantidad de d $\tilde{A}$ -gitos pares
- 115 Leer n n $\tilde{A}^{\circ}$ meros enteros, almacenarlos en un vector y determinar cu $\tilde{A}$ intos n $\tilde{A}^{\circ}$ meros terminan en dÃ-gito primo.
- 116 Leer n n $\tilde{A}^{\circ}$ meros enteros, almacenarlos en un vector y determinar cu $\tilde{A}$ intos n $\tilde{A}^{\circ}$ meros de los almacenados en dicho vector comienzan en dÃ-gito primo
- 117 Leer n n $\tilde{A}^{\circ}$ meros enteros, almacenarlos en un vector. Luego leer un entero y determinar  $cu\tilde{A}$ ; ntos n $\tilde{A}^{\circ}$ meros de los almacenados en el vector terminan en el mismo d $\tilde{A}$ -gito que el  $\tilde{A}^{\text{o}}$ ltimo valor le $\tilde{A}$ -do.
- 118 Leer n n $\tilde{A}^{\circ}$ meros enteros, almacenarlos en un vector y determinar a cu $\tilde{A}$ ; nto es igual la suma de los d $\tilde{A}$ -gitos pares de cada uno de los n $\tilde{A}^{\circ}$ meros le $\tilde{A}$ -dos
- 119 Leer n n $\tilde{A}^{\circ}$ meros enteros, almacenarlos en un vector y determinar cu $\tilde{A}$ <sub>i</sub>ntas veces en el vector se encuentra el dÃ-gito 2. No se olvide que el dÃ-gito 2 puede estar varias veces en un mismo  $n\tilde{A}^{\circ}$ mero.
- 120 Leer n n $\tilde{A}^{\circ}$ meros enteros, almacenarlos en un vector y determinar si el promedio entero de dichos n $\tilde{A}^{\circ}$ meros es un n $\tilde{A}^{\circ}$ mero primo.
- 121 Leer 10 n $\tilde{A}^{\circ}$ meros enteros, almacenarlos en un vector y determinar cu $\tilde{A}$ intos d $\tilde{A}$ -gitos primos hay en los n $\tilde{A}^{\circ}$ meros le $\tilde{A}$ -dos, tomar en cuenta que en un numero puede tener m $\tilde{A}$ ; s de un dÃ-gito primo, por ejm. 477
- 122 Leer n n $\tilde{A}^{\circ}$ meros enteros, almacenarlos en un vector y determinar a cu $\tilde{A}$ ; ntos es igual el cuadrado de cada uno de los  $n\tilde{A}^{\circ}$ meros le $\tilde{A}$ -dos.

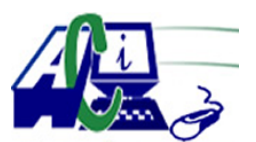

**www.asecompu.net**

### **EJERCICIOS DE PROGRAMACION Ejercicios resueltos en Java, Pseint, C#, C, C++, Python, Scilab, VisualFox, Pascal**

- 123 Leer n n $\tilde{A}^{\circ}$ meros enteros, almacenarlos en un vector y determinar si la semisuma entre el valor mayor y el valor menor es un  $n\tilde{A}^{\circ}$ mero primo.
- 124 Leer n n $\tilde{A}^{\circ}$ meros enteros, almacenarlos en un vector y determinar si la semisuma entre el valor mayor y el valor menor es un  $n\tilde{A}^{\circ}$ mero par.
- 125 Leer n n $\tilde{A}^{\circ}$ meros enteros, almacenarlos en un vector y determinar cu $\tilde{A}$ ; ntos n $\tilde{A}^{\circ}$ meros de los almacenados en dicho vector terminan en 15
- 126 Leer n n $\tilde{A}^{\circ}$ meros enteros, almacenarlos en un vector y determinar cu $\tilde{A}$ ; ntos n $\tilde{A}^{\circ}$ meros de los almacenados en dicho vector comienzan con 3.
- 127 Cargar un vector de 10 posiciones con los 10 primeros elementos de la serie de Fibonacci y mostrarlo en pantalla
- 128 Almacenar en un vector de 10 posiciones los 10 n $\tilde{A}^{\circ}$ meros primos comprendidos entre 100 y 300. Luego mostrarlos en pantalla.
- 129 Leer dos n $\tilde{A}^{\circ}$ meros enteros y almacenar en un vector los n primeros n $\tilde{A}^{\circ}$ meros primos comprendidos entre el menor y el mayor. Luego mostrarlos en pantalla.
- 130 Leer n n $\tilde{A}^{\circ}$ meros enteros, almacenarlos en un vector y determinar en qu $\tilde{A}^{\circ}$  posiciones se encuentra el número mayor.
- 131 Leer n n $\tilde{A}^{\circ}$ meros enteros, almacenarlos en un vector y determinar en qu $\tilde{A}^{\circ}$  posiciones se encuentran los n $\tilde{A}^{\circ}$ meros terminados en 4.
- 132 Leer n n $\tilde{A}^{\circ}$ meros enteros, almacenarlos en un vector y determinar cu $\tilde{A}$ ; ntas veces est $\tilde{A}$ ; repetido el mayor.
- 133 Leer n n $\tilde{A}^{\circ}$ meros enteros, almacenarlos en un vector y determinar en qu $\tilde{A}^{\circ}$  posiciones se encuentran los n $\tilde{A}^{\circ}$ meros con mas de 3 d $\tilde{A}$ -gitos.
- 134 Leer n n $\tilde{A}^{\circ}$ meros enteros, almacenarlos en un vector y determinar cu $\tilde{A}$ intos n $\tilde{A}^{\circ}$ meros de los almacenados allÃ-, tienen menos de 3 dÃ-gitos.
- 135 Leer n n $\tilde{A}^{\circ}$ meros enteros, almacenarlos en un vector y determinar a cu $\tilde{A}$ into es igual el promedio entero de los datos del vector.
- 136 Leer n n $\tilde{A}^{\circ}$ meros enteros, almacenarlos en un vector y determinar si el promedio entero de estos datos estÃ; almacenado en el vector.
- 137 Leer n n $\tilde{A}^{\circ}$ meros enteros, almacenarlos en un vector y determinar cu $\tilde{A}$ ; ntas veces se repite el promedio entero de los datos dentro del vector.
- 138 Leer n n $\tilde{A}^{\circ}$ meros enteros, almacenarlos en un vector y determinar cu $\tilde{A}$ intos datos

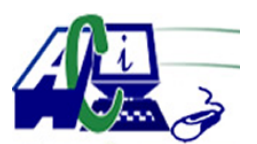

**www.asecompu.net**

#### **EJERCICIOS DE PROGRAMACION Ejercicios resueltos en Java, Pseint, C#, C, C++, Python, Scilab, VisualFox, Pascal**

almacenados son m $\tilde{A}^{\circ}$ ltiplos de 3.

- 139 Leer n n $\tilde{A}^{\circ}$ meros enteros, almacenarlos en un vector y determinar cu $\tilde{A}$ iles son los datos almacenados m $\tilde{A}^{\circ}$ ltiplos de 3.
- 140 Leer n n $\tilde{A}^{\circ}$ meros enteros, almacenarlos en un vector y determinar cu $\tilde{A}$ ; ntos n $\tilde{A}^{\circ}$ meros negativos hay en el vector.
- 141 Leer n enteros, almacenarlos en un vector y determinar en qu $\tilde{A}$ © posici $\tilde{A}^3$ n del vector est $\tilde{A}$ ; el mayor n $\tilde{A}^{\circ}$ mero le $\tilde{A}$ -do.
- 142 Leer n enteros, almacenarlos en un vector y determinar en qu $\tilde{A}$ © posici $\tilde{A}$ <sup>3</sup>n del vector est $\tilde{A}$ ; el mayor n $\tilde{A}^{\circ}$ mero par le $\tilde{A}$ -do.
- 143 Leer n enteros, almacenarlos en un vector y determinar en qu $\tilde{A}$ © posici $\tilde{A}$ <sup>3</sup>n del vector est $\tilde{A}$ ; el mayor n $\tilde{A}^{\circ}$ mero primo le $\tilde{A}$ -do.
- 144 Leer n n $\tilde{A}^{\circ}$ meros enteros, almacenarlos en un vector y determinar cu $\tilde{A}$ ; ntos n $\tilde{A}^{\circ}$ meros con cantidad par de dÃ-gitos pares hay almacenados en dicho vector.
- 145 Leer n n $\tilde{A}^{\circ}$ meros enteros, almacenarlos en un vector y determinar en qu $\tilde{A}^{\circ}$  posiciones se encuentra el n $\tilde{A}^{\circ}$ mero con mayor cantidad de d $\tilde{A}$ -gitos primos.
- 146 Leer n n $\tilde{A}^{\circ}$ meros enteros, almacenarlos en un vector y determinar cu $\tilde{A}$ ; ntos de los n $\tilde{A}^{\circ}$ meros almacenados en dicho vector pertenecen a los 20 primeros elementos de la serie de Fibonacci.
- 147 Leer n n $\tilde{A}^{\circ}$ meros enteros, almacenarlos en un vector. Luego leer un entero y determinar si este Á<sup>o</sup>ltimo entero se encuentra entre los n valores almacenados en el vector.
- 148 Leer n números enteros, almacenarlos en un vector. Luego leer un entero y determinar cuantos divisores exactos tiene este  $\tilde{A}^o$ ltimo n $\tilde{A}^o$ mero entre los valores almacenados en el vector.
- 226 Ingresar n nombres a un vector y mostrar la lista en orden ascendente.
- 227 Ingresar en un vector n nombres de estudiantes y en otro vector de tipo entero las calificaciones. el programa debe mostrar la lista de estudiantes con su respectiva  $cal\tilde{A}^{3n}$
- 382 Ordenar vector método de la burbuja
- 383 Ordena vector por el m $\tilde{A}$ ©todo de Inserci $\tilde{A}$ <sup>3</sup>n Directa
- 384 Ordena vector por el m $\tilde{A}$ ©todo de Intercalaci $\tilde{A}^3$ n (Heap Sort)

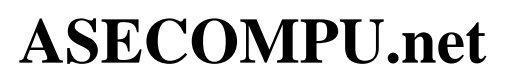

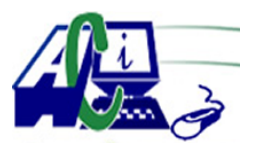

**www.asecompu.net**

#### **EJERCICIOS DE PROGRAMACION Ejercicios resueltos en Java, Pseint, C#, C, C++, Python, Scilab, VisualFox, Pascal**

- 385 Ordena vector por el método Ouick Sort
- 386 Ordena vector por el m $\tilde{A}$ ©todo de Selecci $\tilde{A}^3$ n
- 387 Ordena vector por el método Shell
- $399$  Realizar el juego del ahorcado, consiste en que el usuario deber $\tilde{A}$ ; adivinar la palabra antes de ser ahorcado.
- 406 Programa que aplica el algoritmo de  $b\tilde{A}^{\circ}$ squeda binaria con nombres.
- 409 Ingresar n datos a un vector, mostrar un menu para Insertar o Eliminar un elemento de una posici $\tilde{A}^3$ n que tambi $\tilde{A}$ ©n debe solicitar el programa, mostrar el vector resultante.
- 410 Ingresar n numeros a un vector y luego contabilizar el numero de veces que repite cada numero en el vector.
- 412 Programa que solicita un n $\tilde{A}^{\circ}$ mero y muestra en el n $\tilde{A}^{\circ}$ mero ingresado en letras. por ejm. si ingresa 345, el programa mostrara TRESCIENTOS CUARENTA Y CINCO, incluso con millones.
- 417 Realizar un menu de operaciones con vectores que tenga las siguientes opciones:
	- 1. Ingresar datos al Arreglo
	- 2. Imprimir el Arreglo
	- 3. Buscar  $n\tilde{A}^{\circ}$ mero
	- 4. Contar las veces que se repite un  $N\tilde{A}^{\circ}$ mero
	- 5. Promedio de los pares
	- 6. Promedio de los impares
	- 7. Promedio de los primos
	- 8. Promedio de los  $n\tilde{A}^{\circ}$ meros de posiciones impares
	- 9. Promedio de los  $n\tilde{A}^{\circ}$ meros de posiciones pares
	- 10. Promedio de todos los  $n\tilde{A}^{\circ}$ meros
	- 11. Salir
- 434 Ingresar n n $\tilde{A}^{\circ}$ meros enteros a un vector, luego debe solicitar un n $\tilde{A}^{\circ}$ mero, el programa debe eliminar todas las coincidencias del n $\tilde{A}^{\circ}$ mero en el vector. (no debe quedar posiciones vacÃ-as en el vector, es decir, si un elemento es eliminado, los elementos de la derecha deben recorrer hacia la izquierda)
- 435 Ingresar el nombre del estudiante, en un vector ingresar 10 asignaturas, en otro vector ingresar las calificaciones (0 a 20) de las 10 asignaturas ingresadas en el primer vector, el programa debera mostrar un un gr $\tilde{A}$ ; fico de barras horizontal con asteriscos tomando como serie la calificaciones.
- 441 Escriba un programa que pida una letra vocal por teclado, y devuelva tres animales cuyo nombre inicie con esa letra. tambi $\tilde{A}$ On lo har $\tilde{A}$ ; para las consonantes b, c, g y p. Debe

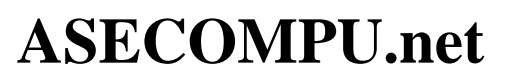

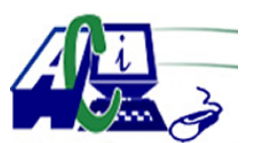

**www.asecompu.net**

### **EJERCICIOS DE PROGRAMACION Ejercicios resueltos en Java, Pseint, C#, C, C++, Python, Scilab, VisualFox, Pascal**

imprimir la letra y los nombres de los animales, y para el caso de las consonantes puede escribir animales que contengan dichas letras. en caso contrario que imprima la letra e indique que la misma no es parte de la selecta lista de caracteres seleccionados.

444 Realizar un programa que a trav $\tilde{A}$ ©s de un arreglo unidimensional almacene el n $\tilde{A}^{\circ}$ mero total de Kilogramos de Arroz cosechados durante cada mes del  $a\tilde{A} \pm o$ . Proporcionando la siguiente informaci $\tilde{A}^3$ n. a. Calcular el promedio anual de Kilogramos cosechadas. b. En cuantos y que meses se obtuvieron cosechas superiores al promedio anual.

c. Qué mes tuvo la mayor cosecha.

- 447 Programa directorio telef $\tilde{A}^3$ nico que incluya nombre y tel $\tilde{A}$ ©fono de N personas tendiendo presente que un n $\tilde{A}^{\circ}$ mero telef $\tilde{A}^{\circ}$ nico no se puede repetir. El programa debe permitir ingresar los datos, ordenar los datos por  $n\tilde{A}^{\circ}$ mero telef $\tilde{A}^{\circ}$ nico y realizar consulta del tel $\tilde{A}^{\circ}$ fono por nombre.
- 478 Leer los datos correspondiente a dos tablas de 12 elementos numéricos, y mezclarlos en una tercera de la forma: 3 de la tabla A, 3 de la B, otros 3 de A, otros 3 de la B, etc
- 479 Crear un programa que lea por teclado una tabla de 10 n $\tilde{A}^{\circ}$ meros enteros y la desplace una posici $\tilde{A}^3$ n hacia abajo: el primero pasa a ser el segundo, el segundo pasa a ser el tercero y asÃ- sucesivamente. El último pasa a ser el primero.
- 480 Queremos desarrollar una aplicaci $\tilde{A}^3$ n que nos ayude a gestionar las notas de un centro educativo. Cada grupo (o clase) est $\tilde{A}$ ; compuesto por 5 alumnos. Se pide leer las notas del primer, segundo y tercer trimestre de un grupo. Debemos mostrar al final: la nota media del grupo en cada trimestre, y la media del alumno que se encuentra en la posici $\tilde{A}^3$ n N (N se lee por teclado).
- 490 Llenar un vector de N n $\tilde{A}^{\circ}$ meros enteros y encuentre la mayor diferencia entre 2 n $\tilde{A}^{\circ}$ meros consecutivos y las posiciones en las que est $\tilde{A}$ ; n  $\tilde{A}$ ©stos numeros ejm: 10, 8, 5, 2, 15, 7 Resultado: Mayor diferencia 13 Elementos 4 y 5
- 491 Un profesor tiene 30 estudiantes y cada estudiante tiene cuatro calificaciones parciales. Almacenar los datos en un archivo (fichero de texto o binario) asociado al nombre del estudiante, dejando espacio para la nota final. incluir un menu:
	- 1.  $a\tilde{A}$  + adir estudiantes
	- 2. visualizar datos del estudiante
	- 3. introsucir nuevas notas
	- 4. Calcular y mostrar nota final de un estudiante (suma de notas parciales + nota final)
- 493 Escribir un programa en Java en el que pida al usuario n $\tilde{A}^{\circ}$ meros de 1 al 1000 hasta que inserte un 0. Una vez terminado, mostrar en el orden que fueron ingresados y mostrarlos en orden ascendente, (m $\tilde{A}$ -nimo 10 n $\tilde{A}$ <sup>o</sup>meros)

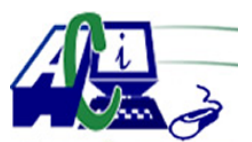

**www.asecompu.net**

### **EJERCICIOS DE PROGRAMACION Ejercicios resueltos en Java, Pseint, C#, C, C++, Python, Scilab, VisualFox, Pascal**

- 496 Dadas las ventas semanales de un negocio cuyas ventas est $\tilde{A}$ ; n entre 50 y 500 d $\tilde{A}$ <sup>3</sup>lares diarios, clasifique en altas(300-600), medio (300-150) y bajas de (50 -150), Si la utilidad de las ventas es el 5% calcule el valor semanal de ganancia he indique cual fue la venta en el fin de semana.
- 497 Dada 15 temperatura promedio de 15 dÃ-as clasifÃ-quelas en bajas (0-15) medias de (16-25) y altas (25-40) y cuente cuantas hay en cada clase. Tomando en cuenta que las temperaturas bajas y altas generan un incremento en el consumo de electricidad de 20% y 15 % respectivamente y tomando como dato que el consumo promedio familiar es de 1\$ diario. Calcule el valor a pagar en los 15 dÃ-as.
- 498 En un hospital se tiene la cantidad de operaciones hechas por cada dÃ-a de la semana en cada especialidad.
	- Se conoce adem $\tilde{A}$ s el nombre del m $\tilde{A}$ ©dico jefe de cada especialidad. Se desea obtener:
	- a) La (las) especialidad que m $\tilde{A}$  is operaciones realiz $\tilde{A}^3$  en la semana y su m $\tilde{A}$ ©dico jefe.
	- b) Qué dÃ-as de la semana no se hicieron operaciones de una especialidad dada.
	- c)  $Cu\tilde{A}$ ; ntas operaciones se realizaron el fin de semana.
	- d) Cu $\tilde{A}$ intas operaciones dirigi $\tilde{A}^3$  un m $\tilde{A}$ ©dico dado y cu $\tilde{A}$ il es su especialidad.

e) Un reporte ordenado por especialidad de las operaciones realizadas cada dÃ-a de la semana y su médico jefe.

- 500 Se tiene N clientes los cuales pueden acceder a N productos diferentes, de cada producto se conoce su precio unitario. Genere un programa para emitir facturas por cliente tome en cuenta el cargo de cobro de iva (12%); adem $\tilde{A}$ s el negocio seg $\tilde{A}^{\circ}$ n el caso proporciona crédito o entrega el cambio si el cliente no dispone o le sobra dinero al relacionarlo con el valor total de la factura, presentar el mensaje correspondiente indicando el valor prestado o devuelto. Por  $\tilde{A}^o$ ltimo, acumule los valores de las compras de los N clientes e indique esta  $informaci\tilde{A}^3n$
- 510 Elaborar un algoritmo que permita leer 20 nombre de personas en un arreglo y permita consultarlo de acuerdo con el n $\tilde{A}^{\circ}$ mero de posicion que ocupa dentro del arreglo.
- 520 POO Java. Se quiere almacenar en un arreglo las N notas de los estudiantes del curso de programaci $\tilde{A}^3$ n y se desea saber:
	- a) cu $\tilde{A}$ ; ntos estudiantes obtuvieron una nota entre 3.0 y 4.0;
	- b) Cuantos estudiantes tienen nota superior a 4.0,
	- c) El total de estudiantes que reprobaron la materia,
	- d)el promedio de los reprobados
	- e) el promedio general del curso.
	- f) Ordenar de Mayor a menor.
- 521 POO Java. Se tiene un vector de números enteros para el cual se desea obtener : a) el total de números pares
	- b) el total de impares del arreglo,
	- c) el promedio de los n $\tilde{A}^{\circ}$ meros que son m $\tilde{A}^{\circ}$ ltiplos de 5,
	- d) la suma de los n $\tilde{A}^{\circ}$ meros pares

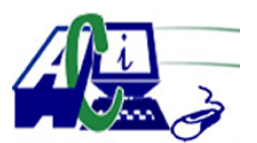

**www.asecompu.net**

#### **EJERCICIOS DE PROGRAMACION**

### **Ejercicios resueltos en Java, Pseint, C#, C, C++, Python, Scilab, VisualFox, Pascal**

e) el promedio de los impares.

f) incluir un m $\tilde{A}$ ©todo que ordene los elementos del arreglo de mayor a menor.

- 532 Utilizando POO. Desarrollar un algoritmo que permita ingresar las cedulas y nombres de 10 estudiantes, El usuario puede ingresar la cedula ca buscar en el vector y el algoritmo debe mostrar el nombre a qui $\tilde{A}$ ©n le corresponde el documento, siempre y cuando haya ingresado previamente.
- 544 Mediante un menu, utilizando funciones. Calculador de edad y fechas: Programa que permita seleccionar una de las siguientes funciones: • Calcular edad: dada la fecha de nacimiento de una persona (dd-mm-aaaa) debe indicar la edad en a $\tilde{A}$ ±os, meses y d $\tilde{A}$ -as, adem $\tilde{A}$ ;s, debe indicar cu $\tilde{A}$ ; ntos meses y d $\tilde{A}$ -as faltan para su pr $\tilde{A}^3$ ximo cumplea $\tilde{A}$ ±os.  $\hat{a} \in \emptyset$  Fecha de ma $\tilde{A}$ ±ana: Dada la fecha actual indicar cu $\tilde{A}$ ; la fecha del d $\tilde{A}$ -a siguiente.  $\hat{a} \in \emptyset$  Signo zodiacal: Dados los nombres y las fechas de nacimiento de un grupo personas indicar a cada uno su signo zodiacal y al final indicar cuantas pertenecen a cada signo. (guardar la informaci $\tilde{A}^3$ n en arreglos). El programa debe permitir digitar informaci $\tilde{A}^3$ n hasta que el usuario lo desee.
- 552 En un certamen de atletismo se desea implementar un control para almacenar el tiempo de cada corredor y adem $\tilde{A}$ s determinar por los datos obtenidos en los tiempos de los corredores cual es el ganador. Se debe especificar cuantos atletas van a participar.
- 553 Crea un vector de n $\tilde{A}^{\circ}$ meros de un tama $\tilde{A}^{\dagger}$ o pasado por el usuario, el vector contendr $\tilde{A}$ ;  $n\tilde{A}^{\circ}$ meros aleatorios entre 1 y 300 y mostrar aquellos  $n\tilde{A}^{\circ}$ meros que acaben en un d $\tilde{A}$ -gito que el usuario le indique (debe controlar que se introduce un numero correcto), estos deben guardarse en un nuevo vector. Por ejemplo, en un vector de 10 posiciones e indicamos mostrar los  $n\tilde{A}^{\circ}$ meros acabados en

5, podrÃ-a salir 155, 25, etc

- 560 Se tienen dos arreglos unidimensionales A y B de N elementos. Partiendo de los dos arreglos, elaborar un algoritmo que forme tres nuevos arreglos. El primero con la suma de los elementos respectivos, el otro con el producto y el  $\tilde{A}^{\circ}$ ltimo con la diferencia.
- 561 Elaborar un programa que permita leer 20 nombres, de personas en un arreglo y permita consultarlo de acuerdo con el n $\tilde{A}^{\circ}$ mero de posici $\tilde{A}^{\circ}$ n que ocupa dentro del arreglo.
- 569 Elaborar un algoritmo que lea dos arreglos unidimensionales de igual tama $\tilde{A}$ ±o y forme un tercer arreglo mediante el producto de los elementos de los dos arreglos, tomados en orden inverso, es decir, productos del primer elemento del primer arreglo con el  $\tilde{A}^{\text{ol}}$ timo del segundo; del segundo del primer arreglo con el pen $\tilde{A}^{\text{ol}}$ timo del segundo arreglo; hasta llegar al  $\tilde{A}^{\circ}$ ltimo del primer arreglo con el primero del segundo arreglo. Imprimir el arreglo formado.

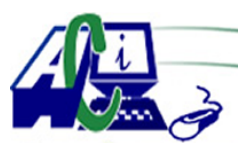

**www.asecompu.net**

### **EJERCICIOS DE PROGRAMACION Ejercicios resueltos en Java, Pseint, C#, C, C++, Python, Scilab, VisualFox, Pascal**

- 570 Llenar el vector A con los dÃ-gitos de un número menor a 10 introducidos por teclado, generar un nuevo vector K con el numero de veces que indique su dÃ-gito a la izquierda.
- 585 Dada una lista de N  $n\tilde{A}^{\circ}$ meros enteros positivos se pide calcular el promedio de los números BONITOS. Decimos que un numero es Bonito si tiene una cantidad de dÃ-gitos impar y la suma de sus digitos es par.
- 586 Elaborar un algoritmo que permita leer 10 n $\tilde{A}^{\circ}$ meros en un arreglo. A continuaci $\tilde{A}^{\circ}$ n preguntar si desea introducir un nuevo valor, si es asÃ-, debe leer el nuevo valor y meterlo en la posici $\tilde{A}^3$ n 0 del arreglo y todos los dem $\tilde{A}$  is recorrerlos a la siguiente posici $\tilde{A}^3$ n. El elemento de la posici $\tilde{A}^3$ n 9 se perder $\tilde{A}$ ; es decir, saldr $\tilde{A}$ ; del arreglo, porque el valor que se introduce "empuja" a los dem $\tilde{A}$ ; Enseguida debe imprimirse todo el arreglo. Esto deber $\tilde{A}$ ; repetirse mientras desee introducir un nuevo valor.
- 598 Llenar un arreglo de 10 posiciones con numeros comprendidos entre 1 y 99. Ordenar dicha tabla de menor a mayor y visualizarla en pantalla.
- 599 Se tiene 2 vectores de 10 elementos cada uno, el primero con nombres de productos y el segundo con las cantidades vendidas. Se solicita mostrar los 5 productos mas vendidos.
- 600 Se tiene un vector de 20 elementos, ingresar numeros aleatorios se le pedir $\tilde{A}$ ; que ingrese un numero, y se verificara cuÂ; ntas veces aparece el numero dentro del vector.
- 601 En una concesionaria de veh $\tilde{A}$ -culos, se desea registrar los autom $\tilde{A}^3$ viles disponibles para la venta de esta manera se registran el modelo del veh $\tilde{A}$ -culo, el kilometraje, el a $\tilde{A}$  $\pm$ o de fabricaci $\tilde{A}^3$ n, el n $\tilde{A}^0$ mero de placa y el costo. Realizar un programa que permita almacenar dicha informaci $\tilde{A}^3$ n y que adem $\tilde{A}$  is permita:

El veh $\tilde{A}$ -culo m $\tilde{A}$  is costoso El veh $\tilde{A}$ -culo m $\tilde{A}$  is barato El veh $\tilde{A}$ -culo m $\tilde{A}$  is antiguo El vehÃ-culo con menor kilometraje El vehÃ-culo con mayor kilometraje

- 603 Realizar un programa que me permita ingresar el nombre y el peso en kilos de un grupo de n personas (pedir el n $\tilde{A}^{\circ}$ mero de personas con un mensaje), si el peso en kilos es menor a 100 crear un vector con todos los pesos, si el peso es 100 kilos o m $\tilde{A}$ js, crear otro vector con esos pesos, al finalizar se desea obtener la suma de elementos de cada vector, el promedio, y el mayor peso de cada rango, presentarlos antes de finalizar.
- 604 Realizar un programa que me permita crear un diccionario de datos con los dÃ-as de la semana, su clave y el dÃ-a deben ser ingresados por teclado, luego mostrar un mensaje que pida el n $\tilde{A}^{\circ}$ mero de la clave y presentar el d $\tilde{A}$ -a que corresponde a dicha clave, luego mostrar otro mensaje que pida el número de la clave y que elimine dicho elemento del diccionario.
- 605 Solicion B $\tilde{A}$ sica POO. Utilizando un m $\tilde{A}$ ©todo se necesita saber: una temperatura en grados centÃ-grados permita devolver el resultado si tiene fiebre o alta NOTA: se considera

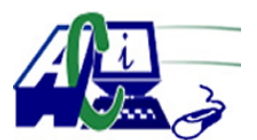

**www.asecompu.net**

### **EJERCICIOS DE PROGRAMACION Ejercicios resueltos en Java, Pseint, C#, C, C++, Python, Scilab, VisualFox, Pascal**

que tiene fiebre si es mayor a los 37 grados

- 613 Dise $\tilde{A}$ ±ar un algoritmo que permita ingresar n n $\tilde{A}^{\circ}$ meros y permita validar: a) Que tenga siete d $\tilde{A}$ -gitos, b)Que sea m $\tilde{A}$ <sup>o</sup>ltiplo de siete, c) Que muestre los tres primeros  $n\tilde{A}^{\circ}$ meros de la lista
- 615 Construya un programa en C# que lea un numero entero positivo n que representa la antidad de numeros que el usuario debe ingresar y a continuaci $\tilde{A}^3$ n lea cada uno de los numeros del conjunto. Despliegue el valor m $\tilde{A}$ ximo y su posici $\tilde{A}$ <sup>3</sup>n en el conjunto de numeros introducido donde ocurrio

el m $\tilde{A}$ ; ximo. a su vez, tambien realice lo mismo para el minimo valor.

- 617 Hacer un programa que reciba de entrada 10 ventas del mismo  $n\tilde{A}^{\circ}$ mero de vendedores, las introduzca en un arreglo y que de como salida: a) El promedio de las venta,
	- b) Las ventas y la cantidad de ventas mayores al promedio.
- 620 Realizar la operaci $\tilde{A}^3$ n para llenar de forma aleatoria un vector de n $\tilde{A}^0$ meros enteros y contar cuantos n $\tilde{A}^{\circ}$ meros que est $\tilde{A}$ ; n almacenados en el vector son n $\tilde{A}^{\circ}$ meros primos.
- 622 Dise $\tilde{A}$ +e un programa que permita llenar dos vectores y encuentre la intersecci $\tilde{A}^3$ n de vectores ejemplo. El nuevo vector tiene los elementos de A que est $\tilde{A}$ ; n en B Ejm. A= $\{2,8,5,3\}$  B= $\{3,8,0\}$  Resultado C= $\{3,8\}$ . verificar que el vector C no tenga elementos repetidos.
- 626 UTILIZANDO PROCEDIMIENTOS Y FUNCIONES. Realizar la operaci $\tilde{A}^3$ n para llenar de forma aleatoria un vector de n $\tilde{A}^{\circ}$ meros enteros y contar cuantos n $\tilde{A}^{\circ}$ meros que est $\tilde{A}$ ; n almacenados en el vector son números primos.
- 628 UTILIZANDO PROCEDIMIENTOS Y FUNCIONES. Dise $\tilde{A}$  $\pm$ e un programa que permita llenar dos vectores y encuentre la intersecci $\tilde{A}$ <sup>3</sup>n de vectores ejemplo. El nuevo vector tiene los elementos de A que est $\tilde{A}$ jn en B Ejm. A={2,8,5,3} B={3,8,0} Resultado C={3,8}. verificar que el vector C no tenga elementos repetidos.
- 638 Escribir un programa que imprima los 10 primeros n $\tilde{A}^{\circ}$ meros pares comenzando en 2 e imprima tambi $\tilde{A}$ ©n sus respectivos cubos. Por ejemplo: 2 †68; 4 †64; 6 †62; 216 â€
- 639 Se tiene N notas. Se desea calcular su promedio y determinar entre todas ellas cuantas son superiores o iguales a ese promedio.
- 640 Crear un programa que a $\tilde{A}$ ±ada n $\tilde{A}^{\circ}$ meros a una lista de  $\hat{a} \in \hat{a}$ elementos. A continuaci $\tilde{A}^3$ n, debe crear una nueva lista igual que la anterior, pero eliminando los  $n\tilde{A}^{\circ}$ meros duplicados. Muestra esta segunda lista para comprobar que hemos eliminados los duplicados.

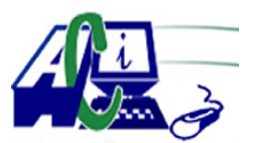

**www.asecompu.net**

#### **EJERCICIOS DE PROGRAMACION Ejercicios resueltos en Java, Pseint, C#, C, C++, Python, Scilab, VisualFox, Pascal**

- 643 UTILIZANDO PROCEDIMIENTOS Y FUNCIONES. Ingresar un vector con n números enteros y encontrar por cada n $\tilde{A}^{\circ}$ mero ingresado en cada posici $\tilde{A}^{\circ}$ n del vector la incidencia de sus cifras, ejemplo:  $334 = 2$  veces 3, 1 vez el 4
- 665 Realice un programa que lea 8 n $\tilde{A}^{\circ}$ meros enteros y que luego solicite un n $\tilde{A}^{\circ}$ mero l $\tilde{A}$ -mite. A continuaci $\tilde{A}^3$ n, imprima por pantalla los n $\tilde{A}^0$ meros inferiores al n $\tilde{A}^0$ mero l $\tilde{A}$ -mite, empezando desde el Ã<sup>o</sup>ltimo ingresado. (imprimir en la misma lÃ-nea separado por espacios).
- 670 Realice un programa que recibiendo 6 enteros, los almacene en un vector. Luego,ordene ascendentemente los elementos del vector. Finalmente imprima los elementos ordenados del vector.

funciones a crear: leerDatosVector(), ordenarVector(), imprimirVector();

671 Realice un programa que pueda convertir un n $\tilde{A}^{\circ}$ mero decimal a un n $\tilde{A}^{\circ}$ mero binario (de hasta 6 dÃ-gitos). esto implica que como mucho podr $\tilde{A}$ ; convertir numeros en decimal entre el 0 y el 63  $(ineluv\tilde{A}\odot ndolos)$ .Su programa deber $\tilde{A}$ ; controlar que se ingrese un n $\tilde{A}^{\circ}$ mero entero que pueda ser conertido. En caso de que si pueda convertirse, imprima el equivalente en binario. En caso que no se pueda realizar la conversi $\tilde{A}^3$ n, imprima el mensaje "Numero no valido" para la conversion".

funciones a crear: convertirabinario(int, int[]); imprimirvector binario(int[], int);

672 Realice un programa que permita el ingreso de 6 elementos enteros a un vector. Luego determine cu $\tilde{A}$ ; les elementos pertenecen a Fibonacci y cu $\tilde{A}$ ; les no. Almacene una letra "Y" o una "N" seg $\tilde{A}^{\circ}$ n el caso en un nuevo vector. Imprima por pantalla los elementos de los dos vectores.

funciones a crear: leerDatosvector(); pertenenciaFibo(); imprimirVectores();

674 Numeros primos al final del vector. Realice un programa que reciba un vector de 6 elementos enteros mayores que 1 (si no se ingresa un n $\tilde{A}^{\circ}$ mero mayor que uno, se volver $\tilde{A}$ ; a pedir el elemento). Luego, determine cu $\tilde{A}$ jes son primos y trasl $\tilde{A}$ ; delos al final del vector. no utilizar variables globales.

Ejm. Datos ingresados: 11, 3, 8, 15, 2, 20 Resulado: 8, 15, 20, 11, 3, 2

- 675 Solicite que se ingrese un n $\tilde{A}^{\circ}$ mero m $\tilde{A}$ -nimo, un m $\tilde{A}$ ; ximo y un paso, todos enteros. Con los 10 primeros n $\tilde{A}^{\circ}$ meros (incluyendo el m $\tilde{A}$ -nimo y el m $\tilde{A}$ ;ximo), obtenga un vector y no haga caso al resto de n $\tilde{A}^{\circ}$ meros del intervalo. Luego, obtenga un subvector  $\tilde{A}^{\circ}$ nicamente con aquellos numeros que pertenecen a la serie de fibonacci. utilizar funciones. Ejm: Se ingresa mÃ-nimo, mÃ $\chi$ iximo y paso: 2 50 5, El vector de 10 primeros n $\tilde{A}^{\circ}$ meros serÃ-a : 2 5 8 11 14 17 20 23 26 29, el subvector sÃ<sup>3</sup>lo con elementos de la serie fibonacci serÃ-a: 2 5 8
- 676 Llenar el vector A de n elementos con numeros aletorios 1-50, el vector B de n elementos con 0 y 1 ingresados por teclado, el vector C de n elelemntos contendr $\tilde{A}$ : Los elementos de las posiciones pares de A multiplicar por 2 si el de B es uno; sumar 2 al elemento de A si

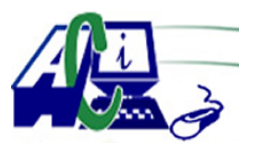

**www.asecompu.net**

### **EJERCICIOS DE PROGRAMACION Ejercicios resueltos en Java, Pseint, C#, C, C++, Python, Scilab, VisualFox, Pascal**

elemento de B es cero.

los demas elementos de las posiciones impares, simplemente se suma el elemento de A con el elemento de B correspondiente.

- 679 Realizar un programa que reciba una cadena(vector) de hasta 10 letras y que diga si es una cadena palindromo o no. Debe decir los mensajes "Si es palindromo" o "No es palindromo" segun el caso. NOTA: Las letras ser $\tilde{A}$ in ingresadas de una en una, es decir, cada una en fila diferente hasta digitar ENTER.
- 683 Escriba un programa que incluya una funci $\tilde{A}^3$ n de nombre promedio(), que reciba un arreglo de numeros enteros y la cantidad de elementos y devuelva el promedio de los mismos.
- 689 Realizar una funcion que permita ingresar dos vectores de n elementos enteros positivos de 2 digitos, se evaluar $\tilde{A}$ ; cada elemento del primer vector con su correspondiente elemento del segundo vector (misma posici $\tilde{A}^3$ n), en cada caso de que los valores sean distintos tomar el último dÃ-gito de valor del primer vector y el primer dÃ-gito del valor del segundo vector y formar un nuevo n $\tilde{A}^{\circ}$ mero;  $\tilde{A}^{\circ}$ sta operaci $\tilde{A}^{\circ}$ n se realizar $\tilde{A}$ ; para todos los elementos. En caso que de los valores sean iguales se tomar $\tilde{A}$ ; cualquiera de los dos valores como respuesta en la posici $\tilde{A}^3$ n de referencia. Los resultados solicitados se mostrar $\tilde{A}$ ; en la misma funci $\tilde{A}^3$ n.
- 693 Llenar un vector con n elementos enteros, varios de los elementos repetidos; crear funciones para llenar el vector, mostrar los datos y eliminar los elementos repetidos del vector. imprimir el resultado.
- 695 Numeros palÃ-ndromos al final de un vector. Realice un programa que reciba hasta 8 numeros enteros positivos de 4 digitos (entre 1000 y 9999) Debe pedir el ingreso de 1 en 1, si no se ingresa un n $\tilde{A}^{\circ}$ mero v $\tilde{A}$ ;llido, debe pedir que se reingrese el numero. Luego determine cu $\tilde{A}$ iles son los numeros palindromos (se leen igual de izquierda a derecha y veceversa), y moverlos al final del vector. Crear las funciones necesarias.
- 696 Escribe un programa en que permita manejar una lista de hasta 100 cantidades enteros positivas. El programa debe permitir el ingreso de las  $100$  cantidades de n $\tilde{A}^{\circ}$ meros enteros( $\hat{a} \in \{1\}$  como centinela final). A continuaci $\tilde{A}^3$ n, permitir $\tilde{A}$ ; al usuario realizar las siguientes acciones con la lista:
	- a) Insertar una nueva cantidad al final de la lista.
	- b) Insertar una nueva cantidad al principio de la lista.
	- c) Eliminar una cantidad dada su posici $\tilde{A}^3$ n en la lista.
	- d) Localizar una cantidad (indicando la posici $\tilde{A}^3$ n en que se encuentra).
	- e) Mostrar la lista de cantidades (una en cada  $\tilde{A}$ -nea precedida de su posici $\tilde{A}^3$ n).
- 699 Escribir un programa que convierta una cantidad romana a cantidad entera positiva. dise $\tilde{A}$ ±ar el programa para que se ejecute repetidamente. Utilizando punteros (NO utilizar librerias string , ni string.h)
- 700 Realice un programa que permita ingresar al usuario un valor, luego el usuario ingresará

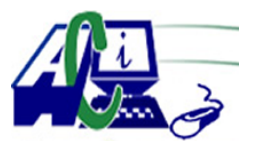

**www.asecompu.net**

### **EJERCICIOS DE PROGRAMACION Ejercicios resueltos en Java, Pseint, C#, C, C++, Python, Scilab, VisualFox, Pascal**

esa cantidad de n $\tilde{A}^{\circ}$ meros que cumplan con la condici $\tilde{A}^{\circ}$ n de ser positivos y superiores a 50, si no lo cumple seguir ingresando de nuevo los valores. Determinar la sumatoria de todos los números y su promedio.(Utilizando vectores).

- 702 Dise $\tilde{A}$ ±ar un algoritmo que permita llenar un vector de n n $\tilde{A}^{\circ}$ meros enteros con cualquier  $n\tilde{A}^{\circ}$ mero de cifras en cada posici $\tilde{A}^{\circ}$ n del vector, por cada n $\tilde{A}^{\circ}$ mero encontrar cual es la cifra menor en el n $\tilde{A}^{\circ}$ mero y formar otro vector con las respuestas. mostrar los 2 vectores.
- 706 Hacer un programa que nos permita introducir n valores en dos vectores y sobre cada par de  $n\tilde{A}^{\circ}$ meros ingresado en los vectores se realizar las siguientes operaciones:
	- a) Obtener el m $\tilde{A}$ ximo com $\tilde{A}^{\circ}$ n divisor entre los dos n $\tilde{A}^{\circ}$ meros
	- b) Hallar el factorial del n $\tilde{A}^{\circ}$ mero mayor del par de n $\tilde{A}^{\circ}$ meros

c) Imprimir la tabla de multiplicar del n $\tilde{A}^{\circ}$ mero menor del par de n $\tilde{A}^{\circ}$ meros solo si es  $m\tilde{A}^{\circ}$ ltiplo de 5

- 717 Realizar una aplicaci $\tilde{A}^3$ n que permita ingresar un n $\tilde{A}^{\circ}$ mero de un solo d $\tilde{A}$ -gito positivo distinto de cero y distinto de 5; y mediante opciones realizar: Realizar una funci $\tilde{A}^3$ n que permita ingresar un vector de n elementos enteros positivos distintos de cero impares, la funci $\tilde{A}^3$ n deber $\tilde{A}$ ; permitir reemplazar el  $\tilde{A}$ <sup>o</sup>ltimo d $\tilde{A}$ -gito de cada elemento del vector con el dÃ-gito ingresado previamente, los nuevos valores generados ser $\tilde{A}$ ; n visualizados en la misma funci $\tilde{A}^3$ n, mientras que en la funci $\tilde{A}^3$ n principal se visualizar $\tilde{A}$ ; uno de los valores nuevos generados,  $\tilde{A}$ ©ste valor ser $\tilde{A}$ ; especificado por el usuario (Ingresar posici $\tilde{A}^3$ n); con  $\tilde{A}$ ©ste valor la funci $\tilde{A}^3$ n principal indicar $\tilde{A}$ ; si es un  $n\tilde{A}^{\circ}$ mero par o impar.
- 719 Realizar una funci $\tilde{A}^3$ n que permita ingresar un vector de n numeros enteros y determinar si se ingres $\tilde{A}^3$  o no un 4, la respuesta se dar $\tilde{A}$ ; en la funci $\tilde{A}^3$ n principal.
- 725 Se tienen los arreglos A y B de n $\tilde{A}^{\circ}$ meros enteros positivos. El n $\tilde{A}^{\circ}$ mero de elementos de cada arreglo es ingresado por el usuario, se cumple que el arreglo  $A$  contiene un  $n\tilde{A}^{\circ}$ mero mayor de elementos que el arreglo B.

El programa debe implementar una funci $\tilde{A}^3$ n que reciba como par $\tilde{A}$ ; metros los dos arreglos y sume los datos de los elementos del arreglo A + los datos de los elementos del arreglo B uno a uno y el resultado de cada suma se guarde en un tercer arreglo.

Al finalizar la operaci $\tilde{A}^3$ n la funci $\tilde{A}^3$ n debe retornar el tercer arreglo a la funci $\tilde{A}^3$ n main() y luego se muestran los datos de las sumas por la consola.

- 734 Realizar un programa que calcule n $\tilde{A}^{\circ}$ meros primos y los almacene en un arreglo din $\tilde{A}$ imico (punteros), el programa debe calcular el primer n $\tilde{A}^{\circ}$ mero primo, almacenarlo en el arreglo y posterior mente preguntar al usuario si desea calcular el siguiente o no y asÃ- sucesivamente hasta que el usuario indique que no desea calcular  $m\tilde{A}$  is valores. Por ultimo visualice todos los valores calculados.
- 736 Realizar un programa que almacene la temperatura de las personas que llegan a una tienda (arreglo din $\tilde{A}$ imico punteros), si la temperatura supera los 37 $\hat{A}^{\circ}C$  se debe mostrar en pantalla que no se permite el ingreso, de lo contrario indicar al usuario que puede acceder.

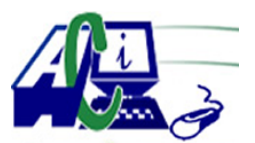

**www.asecompu.net**

### **EJERCICIOS DE PROGRAMACION Ejercicios resueltos en Java, Pseint, C#, C, C++, Python, Scilab, VisualFox, Pascal**

Al final se debe mostrar la cantidad de personas con temperatura alta y la cantidad con temperatura normal.

- 743 Realice un programa que le permita al usuario llenar 2 vectores (A y B) del tama $\tilde{A}$ ±o mismo tama $\tilde{A}$ ±o, el usuario debe ingresar por teclado el tama $\tilde{A}$ ±o de los vectores; una vez definido el tama $\tilde{A}$  de  $\tilde{A}$ ©stos, se deben llenar los vectores con n $\tilde{A}^{\circ}$ meros enteros positivos de manera aleatoria en el rango especificado por el usuario. Cuando ya se encuentren llenos los vectores A y B, se debe guardar $\tilde{A}$ ; en un 3er vector C, el n $\tilde{A}^{\circ}$ mero menor que se encuentre en la misma posici $\tilde{A}^3$ n de los vectores A y B. Imprima por pantalla los 3 vectores en un orden que sea legible.
- 747 Un programa que pida al usuario 7 n $\tilde{A}^{\circ}$ meros enteros, los almacene en un arreglo, calcule  $cu\tilde{A}$ ; ntos n $\tilde{A}^{\circ}$ meros pares e impares hay en el arreglo. Implementar un procedimiento o una funci $\tilde{A}^3$ n para solucionar este programa.
- 748 Un programa que pida al usuario 10 n $\tilde{A}^{\circ}$ meros enteros y luego calcule s $\tilde{A}^{\circ}$ lo el promedio de los n $\tilde{A}^{\circ}$ meros positivos que est $\tilde{A}$ ; n en el arreglo. Implementar un procedimiento o una funci $\tilde{A}^3$ n para solucionar este programa.
- 755 El due $\tilde{A}$  ±o de un restaurante entrevista a n clientes de su negocio y les pide que califiquen de 1 a 10 los siguientes aspectos: (1 es p $\tilde{A}$ ©simo y 10 es excelente o inmejorable)  $\hat{a} \in \mathcal{C}$  Atenci $\tilde{A}^3$ n de parte de los empleados • Calidad de la comida  $\hat{a} \in \emptyset$  Justicia del precio ( $\hat{A}$ *i*, el precio que pag $\tilde{A}$ <sup>3</sup> le parece justo?)  $\hat{a} \in \emptyset$  Ambiente ( $\hat{A}$ <sub>*i*</sub> muebles c $\tilde{A}$ <sup>3</sup>modos?, m $\tilde{A}$ <sup>o</sup>sica adecuada, etc) Escriba un programa que pida las calificaciones de los n clientes a cada uno de estos aspectos, y luego escriba el promedio obtenido en cada uno de ellos. La lista debe aparecer ordenada del aspecto mejor calificado al peor calificado.
- 756 Un arreglo de n $\tilde{A}^{\circ}$ meros se llama partidario si todo n $\tilde{A}^{\circ}$ mero que est $\tilde{A}$ ; en una casilla par  $(0,2,4,\hat{a}\in\mathbb{R})$  es mayor que cualquiera de los n $\tilde{A}^{\circ}$ meros que est $\tilde{A}$ ; n en las casillas impares  $(1,3,5,\hat{a}\in)$ . Escriba un algoritmo que lea un arreglo de n $\tilde{A}^{\circ}$ meros enteros y luego, diga si es partidario o no. Por ejemplo, si el arreglo es el siguiente: [100, 5, 200, 1, 1000, 0, 600, 50, 300, 4] ES PARTIDARIO
- 785 Dise $\tilde{A}$  + e una funci $\tilde{A}^3$ n llamada: sumaImpar(N), que recibe como par $\tilde{A}$ ; metro un valor entero N, la funci $\tilde{A}^3$ n debe retornar True si la suma de los d $\tilde{A}$ -gitos del n $\tilde{A}^{\circ}$ mero es impar. Retornar False en caso contrario.

Escribe un programa que ingrese un numero n entero mayor a 4 (validar) para crear una lista de n  $n\tilde{A}^{\circ}$ meros.

Los n $\tilde{A}^{\circ}$ meros ingresados deben ser valores enteros positivos desde 4 d $\tilde{A}$ -gitos hasta 6  $d\tilde{A}$ -gitos, donde la suma de los  $d\tilde{A}$ -gitos del n $\tilde{A}^{\circ}$ mero es impar. El programa debe llamar a la funci $\tilde{A}^3$ n sumaImpar(n) d $\tilde{A}$ ;ndole como argumento el n $\tilde{A}^{\circ}$ mero ingresado para validar que la suma de los d $\tilde{A}$ -gitos del n $\tilde{A}^{\circ}$ mero es impar, si cumple, debe a $\tilde{A}$  $\pm$ adir el n $\tilde{A}^{\circ}$ mero a la lista. El programa debe mostrar la lista resultante.

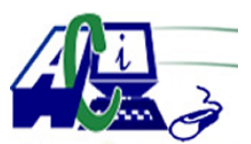

**www.asecompu.net**

### **EJERCICIOS DE PROGRAMACION Ejercicios resueltos en Java, Pseint, C#, C, C++, Python, Scilab, VisualFox, Pascal**

786 Dise $\tilde{A}$ ±e una funci $\tilde{A}^3$ n llamada: listaUbaja(x). La funci $\tilde{A}^3$ n recibe como par $\tilde{A}$ ; metro una lista de n $\tilde{A}^{\circ}$ meros enteros (x). La funci $\tilde{A}^{\circ}$ n debe retornar otra lista que contenga n $\tilde{A}^{\circ}$ meros, que tengan los dos  $\tilde{A}^{\circ}$ ltimos d $\tilde{A}$ -gitos (decena y unidad) en orden descendente. Escribe un programa que genere una lista de n n $\tilde{A}^{\circ}$ meros, validando n mayor a 10. Los

 $n\tilde{A}^{\circ}$ meros de la lista deben ser valores aleatorios comprendidos entre 10 y 999. El programa debe llamar a la funci $\tilde{A}^3$ n listaUbaja(L) para obtener la lista que contenga n $\tilde{A}^{\circ}$ meros, que tengan los dos  $\tilde{A}^{\circ}$ ltimos d $\tilde{A}$ -gitos (decena y unidad) en orden descendente.

El programa debe imprimir la lista original y la lista que contenga  $n\tilde{A}^{\circ}$ meros, que tengan los dos  $\tilde{A}^{\circ}$ ltimos d $\tilde{A}$ -gitos (decena y unidad) en orden descendente, que retorna la funci $\tilde{A}^{\circ}$ n.

793 POO. Un profesor desea que usted realice una aplicaci $\tilde{A}^3$ n que le permita gestionar las notas de sus 35 estudiantes, de los cuales le entrega la cedula y un arreglo por cada estudiante que guarda las notas(sobre/100) de las actividades realizadas de la siguiente forma: las 3 primeras notas corresponde a los talleres realizados, las 2 siguientes las notas de los parciales y la ultima al semestral. Su aplicacion debe ser capaz de :

Ingresar datos,

Listar los alumnos,

Buscar Alumno y modificar la nota de cualquier actividad,

Realizar la media de todas la notas,

Calcular la nota final de cada estudiante basado en los siguientes porcentajes: Talleres 30 %, parciales 35% y semestral 35%

Debe hacer el dise $\tilde{A}$ ±o de la clase, programa, validaciones propias que su aplicaci $\tilde{A}^3$ n puede generar.

806 UTILIZANDO PROCEDIMIENTOS Y FUNCIONES. Elaborar un programa que capture en un vector (T) la temperatura de cada dÃ-a de una semana y que realice lo siguiente:  $\hat{a} \in \emptyset$  Imprimir la temperatura promedio.

 $\hat{a} \in \mathcal{C}$  Formar un vector (D) que contenga las diferencias de cada temperatura con respecto al promedio.

 $\hat{a} \in \emptyset$  Imprimir la menor temperatura y el n $\tilde{A}^{\circ}$ mero de d $\tilde{A}$ -a en que ocurri $\tilde{A}^3$ 

- 807 Realizar un programa que pida: a) Una lista de 15  $n\tilde{A}^{\circ}$ meros enteros desde teclado.
	- b) Los n $\tilde{A}^{\circ}$ meros deben ser de 3 cifras
	- c) Visualizar dichos n $\tilde{A}^{\circ}$ meros
	- d) Buscar si existe el n $\tilde{A}^{\circ}$ mero 444 en la lista
	- e) Informar si existe o no el n $\tilde{A}^{\circ}$ mero 444 y en que posici $\tilde{A}^{\circ}$ n se encuentra.
- 808 Realizar un programa que pida:
	- a) Leer 2 listas A y B; de 10 y 8  $n\tilde{A}^{\circ}$ meros enteros.
	- b) Crear una lista C que tenga los elementos impares de las listas A y B
	- c) Visualizar la lista C.
	- d) Buscar si existe en la lista C el n $\tilde{A}^{\circ}$ mero 255;
	- e) Informar si existe o no el n $\tilde{A}^{\circ}$ mero 255.
- 817 Dise $\tilde{A}$ +e un programa que permita llenar dos vectores y encuentre la intersecci $\tilde{A}^3$ n de vectores y que cuente cu $\tilde{A}$ intos primos est $\tilde{A}$ in almacenados en el vector A, ejemplo. El

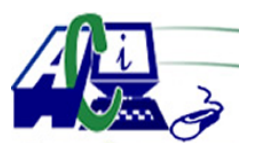

**www.asecompu.net**

#### **EJERCICIOS DE PROGRAMACION Ejercicios resueltos en Java, Pseint, C#, C, C++, Python, Scilab, VisualFox, Pascal**

nuevo vector tiene los elementos de A que est $\tilde{A}$ ; n en B. A={2,8,5,3} B={3,8,0} Resultado  $C = \{8, 3\}$  y A=3 primos

- 819 Algoritmo que permita calcular el promedio de n notas ingresadas por teclado, un procedimiento para leer las notas y una funci $\tilde{A}^{3}$ n para calcular el promedio.
- 823 Ingresar un vector con n n $\tilde{A}^{\circ}$ meros enteros y en los n $\tilde{A}^{\circ}$ meros que ocupan las posiciones pares dentro del vector probar si est $\tilde{A}$ ; n formados por solo cifras impares
- 824 UTILIZANDO PROCEDIMIENTOS Y FUNCIONES. Una empresa de venta de productos de consumo masivo guarda en un matriz la cantidad de cada producto vendido en cada mes de a $\tilde{A}$ +0. Encontrar:

a. La venta total de cada mes del  $a\tilde{A} \pm o$ 

- b. La venta total de cada producto en todo el  $a\tilde{A}$  ± o
- c. El porcentaje de venta de cada mes ordenado en orden descendente
- 831 UTILIZANDO PROCEDIMIENTOS Y FUNCIONES. Ingresar un vector con n  $\tilde{A}^{\circ}$ meros enteros y encontrar el promedio del vector, el valor mayor y el valor menor y formar un vector nuevo que contenga la diferencia(valor positivo todas) de cada valor con el valor mayor encontrado, ejemplo:
- 837 Crear un algoritmo que solicite al usuario la dimension del arreglo(validar que el arreglo sea mayor que 5 y menor de 30), llenar el vector de valores aleatorios(mostrar los valores que se almacenaron en cada vector), pregunte que operaci $\tilde{A}$ <sup>3</sup>n matem $\tilde{A}$ tica desea hacer el usuario (suma, resta, multiplicaci $\tilde{A}^{3}$ n, divisi $\tilde{A}^{3}$ n), imprimir el resultado y ejecutar el programa hasta que el usuario elija salir del programa.
- 843 UTILIZANDO PROCEDIMIENTOS Y FUNCIONES. Ingresar un vector con n números enteros y en los n $A^{\circ}$ meros que ocupan las posiciones impares dentro del vector probar si tienen un cero dentro de sus cifras.
- 846 UTILIZANDO PROCEDIMIENTOS Y FUNCIONES. Ingresar un vector con n  $\tilde{A}^{\circ}$ meros enteros y en los n $\tilde{A}^{\circ}$ meros que tienen entre sus cifras un 5 reeplazarlos por 0 y mostrar  $cu\tilde{A}$ ; ntos reemplazos se hicieron en todo el vector.
- 849 Escribe un programa que ingrese 10 edades de compa $\tilde{A}$  $\pm$ eros y te permita calcular la media, cual es el menor de todos y si alguna edad se repite
- 850 Escribe un programa que pida el tama $\tilde{A}$  to del vector, ingrese datos, lo muestre de manera descendente e identifique cu $\tilde{A}$ ; l es el mayor y cu $\tilde{A}$ ; l es el menor de los n $\tilde{A}$ °meros ingresados.
- 859 Dadas las notas de N estudiantes de una asignatura, valoradas de 0-20, desarrolle un programa que determine e imprima:

 $\hat{A}_i$ Cu $\tilde{A}_i$ ntas personas aprobaron el curso? (aprueba mayor que 14)

 $\hat{A}$ *i*, Qu $\tilde{A}$ © porcentaje de reprobados?

 $\hat{A}_i$ Cu $\tilde{A}_i$ ntas personas obtuvieron la misma nota que el primero valor ingresado?

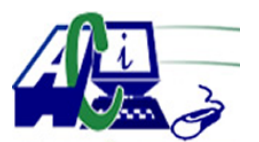

**www.asecompu.net**

### **EJERCICIOS DE PROGRAMACION Ejercicios resueltos en Java, Pseint, C#, C, C++, Python, Scilab, VisualFox, Pascal**

 $\hat{A}_{i}$ Busque si existe una nota dada y cuente cuantas notas son iguales a esta? Nota : Haga todas las validaciones que considere pertinente para evitar caer en errores  $lA<sup>3</sup>gicos.$ 

- 861 Programa que permite crear 2 vectores A y B de 10 elementos cada uno, llenar con numeros aleatorios, luego crea un numero entero aletorio X comprendido entre 1 y 9. el programa debe intercambiar los elementos de A con los elementos de B a partir de la posicion X hasta el final. mostrar los vectores original y resultante.
- 862 Programa que permita crear un vectores A de 10 elementos, llenar con numeros aleatorios, luego crea dos numeros enteros aletorios X e Y comprendido entre 1 y 9. el programa debe intercambiar los elementos de A el elemento de la posici $\tilde{A}^3$ n X con el elemento de la posici $\tilde{A}^3$ n Y. mostrar el vector original y resultante
- 863 Programa que permita crear un vectores A de 10 elementos, llenar con numeros aleatorios, el programa debe intercambiar los elementos de A el elemento de la posici $\tilde{A}^{3}n$  0 con el elemento de la posici $\tilde{A}^3$ n 9, la 1 con 8, la 2 con la 7, etc. mostrar el vector original y resultante
- 864 Ingrese en un vector las estaturas de 5 personas y en otro vector los nombres de las personas cuya estatura cuya estatura fue registrada. inidque la estatura mayor y el nombre de la persona que la tiene; indique la estatura menor y muestre el nombre de la persona que la tiene.
- 870 Dado un correo electr $\tilde{A}^3$ nico ingresado por pantalla por el usuario, validar si es correo electr $\tilde{A}^3$ nico v $\tilde{A}$ <sub>i</sub>lido, caso contrario solicitar nuevamente el ingreso del correo, en caso de ser un correo electr $\tilde{A}^3$ nico v $\tilde{A}$ ; lido, mostrar en pantalla el nombre de usuario. Por ejemplo, si el usuario ingresa la siguiente direcci $\tilde{A}^3$ n de correo electr $\tilde{A}^3$ nica pepitoperez@yaho.com, el programa solicitar $\tilde{A}$ ; el ingreso de un nuevo correo electr $\tilde{A}^3$ nico, si el usuario ingresa de manera correcta pepitoperez@yahoo.com, el programa imprimir $\tilde{A}$ ; por pantalla su nombre de usuario es: pepitoperez. (NO utilizar expresiones regulares).
- 871 Un parqueadero de 5 espacios ubicado en el centro de la ciudad necesita una soluci $\tilde{A}^3$ n inform $\tilde{A}$ <sub>i</sub>tica. El programa debe permitir, mediante un men $\tilde{A}^{\circ}$ , realizar las siguientes acciones:

- Ingresar hasta 5 veh $\tilde{A}$ -culos colocando el n $\tilde{A}^{\circ}$ mero de placa en el formato ABC-1234.

- Salir del parqueadero identificando la placa que se retira

- Consultar el n $\tilde{A}^{\circ}$ mero de espacios disponibles y de espacios llenos. Adem $\tilde{A}$ is, las placas de los vehÃ-culos ingresados hasta ese momento.

Condiciones:

- Se debe controlar que no permita el ingreso cuando el parqueadero est $\tilde{A}$ © lleno

 $-Si$  al momento de salir un veh $\tilde{A}$ -culo, se ingresa una placa que no est $\tilde{A}$ ; dentro del parqueadero, debe enviar un mensaje advirtiendo dicho evento.

- El men $\tilde{A}^{\circ}$  se despliega hasta que el usuario elija una opci $\tilde{A}^3$ n que le permita salir

### 872 RULETA RUSA.

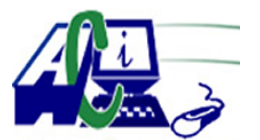

**www.asecompu.net**

### **EJERCICIOS DE PROGRAMACION**

**Ejercicios resueltos en Java, Pseint, C#, C, C++, Python, Scilab, VisualFox, Pascal**

### REGLAS DEL JUEGO.

1. El juego consta de dos jugadores.

- 2. Al inicio del juegores inician con un puntaje de cero.
- 3. Ambos jugadores inician con un puntaje de cero.

4. El juego debe de realizar 4 partidas. Cada jugador iniciar $\tilde{A}$ ; 2 patidas de forma alternada

5. Cada partida finaliza hasta que uno de los jugadores seleccone la rec $\tilde{A}$ ; mara en donde se encuentra bala.

6. El jugador que obtenga m $\tilde{A}$  is puntos es el ganador.

7. Al finalizar las 4 partidas el sistema debe de indicar cu $\tilde{A}$ ; l es el judador ganador.

### MODO DE JUEGO.

8. El tambor del arma consta de 8 rec $\tilde{A}$ ; maras (espacios para colocar una bala)

9. Solo una bala puede existir dentro del tambor.

10. La posici $\tilde{A}^3$ n de la bala se debe de generar al azar por el sistema.

11. El tambor debe de contener una cantidad de puntos a ganar por cada rec $\tilde{A}$ ; mara, excepto en la posici $\tilde{A}^3$ n de la bala.

12. La cantidad de punto a asignar a cada rec $\tilde{A}$ ; mara es de 1 a 10 y lo realizar $\tilde{A}$ ; el sistema al azar.

13. Todos los valores del tambor se deben de mantener durante el tiempo que dure una partida, y con cada nueva partida se generan nuevamente los valores en el tambor de forma al azar incluyendo la bala.

14. Cada jugador puede seleccionar la rec $\tilde{A}$ ; mara que desee accionar.

15. Si un jugador acciona la rac $\tilde{A}$ ; mara en donde NO se encuentra la bala obtiene la cantidad de puntos que el sistema haya asigando previamente a esa rec $\tilde{A}$ ; mara.

16. Si el jugador acciona la rec $\tilde{A}$ ; mara en donde se encuentra la bala el jugador pierde la partida, osea obtiene cero puntos y el contrincante (el jugador ganador), gana la suma de los puntos obtenidos hasta ese momento por las rec $\tilde{A}$ ; maras que haya accionado. Este proceso se debe de realizar 4 veces (4 partidas) de forma alternada entre ambos jugadores. PUNTAJE.

17. Al finalizar cada partida el sistema debe sumar los puntos obtenidos del jugador ganador  $y$  se le asignar $\tilde{A}$ ; cero al jugador perdedor.

18. La suma de los puntos se asigna hasta que finalice la partida y se determine el jugador ganador y perdedor.

19. Al finalizar el sistema debe de sumar los puntos obtenidos por cada jugador y mostrar le jugador ganador.

- 893 Dise $\tilde{A}$ ±ar un programa que permita llenar un vector de N n $\tilde{A}^{\circ}$ meros enteros y encuentre la mayor diferencia entre 2 n $\tilde{A}^{\circ}$ meros consecutivos y las posiciones en la que estan  $\tilde{A}^{\circ}$ ostos  $n\tilde{A}^{\circ}$ meros.
- 895 Eliminar y reemplazar: luego de pedir al usuario que ingrese la dimensi $\tilde{A}^3$ n y los datos de un vector, buscar el elemento que se encuentre en mayor  $n\tilde{A}^{\circ}$ mero de veces dentro del vector y reemplazarlo por aquel que se encuentre el menor  $n\tilde{A}^{\circ}$ mero de veces, de no haber elementos repetidos  $\tilde{A}^{\circ}$ nicamente invertir el vector
- 897 Dise $\tilde{A}$ ±e un scrip que permita llenar un vector con n $\tilde{A}^{\circ}$ meros enteros entre 1 y 100 y realizar

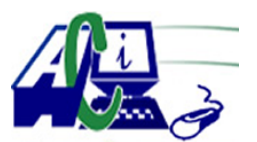

**www.asecompu.net**

### **EJERCICIOS DE PROGRAMACION Ejercicios resueltos en Java, Pseint, C#, C, C++, Python, Scilab, VisualFox, Pascal**

las siguientes operaciones:

 $\hat{a} \in \emptyset$  Si son n $\tilde{A}^{\circ}$ meros de 2 cifras sumarlas y colocar su respuesta en otro vector  $\hat{a} \in \emptyset$  Si la suma es  $\hat{A}^{\circ}$ n de 2 cifras volver a repetir el proceso  $\hat{a} \in \emptyset$  Y ordenar el nuevo vector desde el mayor al menor

- 899 Dado un vector V de N números enteros, cambie cada elemento menor que 10 por 0 y cada elemento mayor que 20 por 1. Encuentre cu $\tilde{A}$ intos elementos quedaron sin cambiar.
- 902 Leer 2 listas A y B; de 10 y 15  $n\tilde{A}^{\circ}$ meros enteros.
	- \* Crear una lista C que tenga los elementos de las listas A y B
	- \* Visualizar la lista C ordenada en forma creciente.
	- \* Buscar en la lista C el n $\tilde{A}^{\circ}$ mero 25 (Aplicar busqueda binaria).
	- $*$  Informar si existe o no el n $\tilde{A}^{\circ}$ mero 25.
- 904 Dise $\tilde{A}$  ± e un programa que lea un vector desordenado A, compuesto de n n $\tilde{A}^{\circ}$ meros enteros e imprÃ-mase este vector en lamisma secuencia, pero ignorando los valores duplicados que se encuentren en  $\tilde{A}$ ©l. Tambi $\tilde{A}$ ©n se necesita saber el n $\tilde{A}^{\circ}$ mero de elementos que permanecen (m); por ejemplo, dado el siguiente vector. 15, 31, 23, 15, 75, 23, 41, 15, 31, 85.. Resultado: 15, 31, 23, 75, 41, 85
- 908 Invertir: invertiremos los elementos de un vector, de cualquier dimensi $\tilde{A}^3$ n(La dimensi $\tilde{A}^3$ n la dar $\tilde{A}$ ; el usuario) la primera posici $\tilde{A}^3$ n con la  $\tilde{A}^0$ ltima, la segunda con la pen $\tilde{A}^0$ ltima, as $\tilde{A}$ hasta llegar a la posici $\tilde{A}^3$ n central.

Vector dado: 3, 6, 5, 2, 1, 4 Vector resultante:  $4, 1, 2, 5, 6, 3$ 

- 918 Usando la funci $\tilde{A}^3$ n de subplot dise $\tilde{A}$  $\pm$ e en una sola ventana las funciones y genere la tablas con los valores de  $y = f(x)$
- 921 Llenar un vector con N numeros enteros, mostrar los datos ingresados y mostrar la posici $\tilde{A}^3$ n del elemento mayor.
- 933 Llenar un vector de N posiciones con  $n\tilde{A}^{\circ}$ meros aleatorios entre 1 a 100. Cargar otro vector solo con los números no repetidos del primer vector. Cargar otro vector solo con los  $n\tilde{A}^{\circ}$ meros repetidos del primer vector Imprimir los 3 vectores con el siguiente formato. Ejemplo: Posicion Vector 1 Vector SR Vector CR : [0] 4 4 5, [1] 5 5, ........
- 934 Llenar un vector de N posiciones con  $n\tilde{A}^{\circ}$ meros aleatorios entre 2 a 100 que NO sean primos. Cargar otro vector s $\tilde{A}$ <sup>3</sup>lo son los n $\tilde{A}^{\circ}$ meros ocupados por las posiciones impares. cargar otro vector solo con los n $\tilde{A}^{\circ}$ meros ocupados por las posiciones pares. mostrar los 3 vectores.
- 936 En un vector de 30 elementos numéricos, se requiere ir sumando y mostrando cada elemento, siempre y cuando sea mayor al primer elemento y menor al elemento 21.

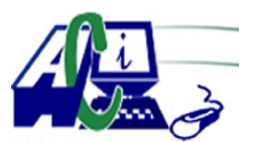

**www.asecompu.net**

#### **EJERCICIOS DE PROGRAMACION Ejercicios resueltos en Java, Pseint, C#, C, C++, Python, Scilab, VisualFox, Pascal**

Finalmente, muestre la suma y su promedio, se recomienda primero ordenar el vector de forma ascendente.

- 938 Calcular la media y moda de un vector de n elementos, se debe mostrar sus resultados, se sugiere primero ordenarlo de forma ascendente. utilizar funciones.
- 951 Lea un Vector de N elementos  $\tilde{A}^{\circ}$ nicamente positivos y dentro del rango (0-1000) Imprima las suma de todos los elementos correspondientes a las posiciones impares del vector. (Tome en cuenta que son los elementos de la POSICIONES IMPARES DEL VECTOR)
- 956 Dado un arreglo llamado PROM, que mantiene las notas (valores reales), de un curso que posee N estudiantes. Escriba un programa que implemente tres funciones y entregue la siguiente informaci $\tilde{A}^3$ n:
	- 1. El promedio de las notas.
	- 2. La mayor y la menor nota.
	- 3. La cantidad de notas entre [4.0 5.0]
- 970 Elabore un programa usando funciones y argumentos por valor, permita al usuario ingresar n  $t\tilde{A}$ ©rminos en un arreglo e imprima por pantalla los n $\tilde{A}^{\circ}$ meros ingresados en orden ascendente o descendente seg $\tilde{A}^{\circ}$ n indique el usuario.
- 971 Elabore un programa usando arreglos, funciones y argumentos por referencia permita al usuario ingresar cu $\tilde{A}$ intos datos desea ingresar e imprima por pantalla el menor, el mayor y el promedio de los datos ingresados.
- 975 Para un evento deportivo de atletismo de 200 metros planos, se necesita un programa para implementar un control que almacene el paÃ-s, el nombre, el tiempo de cada corredor y adem $\tilde{A}$ s determinar por los datos obtenidos en los tiempos de los corredores al ganador. SerÃ;n 10 participantes. (Método Scanner) Al final deber $\tilde{A}$ ; mostrar los datos de la siguiente manera: (ordenados por tiempos descendente)
- 976 El Instituto Médico Superior aplica un examen fÃ-sico a colaboradores de la salud  $p\tilde{A}^{\circ}$ blica. Se busca obtener informaci $\tilde{A}^{\circ}$ n del  $\tilde{A}^{\circ}$ ndice de Masa Corporal (ICM) de cada colaborador. Para obtener esta informaci $\tilde{A}^{3}$ n, es necesario saber el peso (en Kg) y la altura (en metros) de cada participante. Se requiere de un programa que almacene el nombre, el ICM y el resultado obtenido (1=Normal, 2=Sobrepeso, 3=Obesidad I, 4=Obesidad II, 5=Obesidad M $\tilde{A}^3$ rbida). Para saber este  $\tilde{A}^0$ ltimo dato se debe tener en cuenta el ICM calculado:  $ICM = Peso / (Altura)^2$
- 990 UTILIZANDO PROCEDIMIENTOS Y FUNCIONES. En un radio de la localidad se lleva un vector con n canciones en las que se registra las veces que en el dÃ-a suena una determinada canci $\tilde{A}^{3}$ n. Encontrar la canci $\tilde{A}^{3}$ n que m $\tilde{A}$ <sub>i</sub>s ha sonado en el d $\tilde{A}$ -a. La canci $\tilde{A}^{3}$ n que menos a sonado en el d $\tilde{A}$ -a y mostrar a que porcentaje se corresponden tanto la m $\tilde{A}$ ; s escuchada como la menos escuchada.

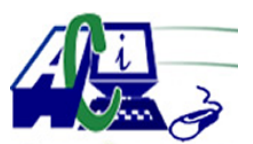

**www.asecompu.net**

### **EJERCICIOS DE PROGRAMACION**

### **Ejercicios resueltos en Java, Pseint, C#, C, C++, Python, Scilab, VisualFox, Pascal**

- 993 UTILIZANDO PROCEDIMIENTOS Y FUNCIONES. Dados 2 vectores que representan dos conjuntos de datos hallar la operaci $\tilde{A}^3$ n de diferencia. O sea los elementos que pertenecen a A y no a B.
- 1000 El Instituto Superior Inform $\tilde{A}$ tico Panamericano (ISIP), est $\tilde{A}$ ; evaluando aspirantes para capacitarlos en TecnologÃ-a de Informaci $\tilde{A}^3$ n y Comunicaci $\tilde{A}^3$ n. Para poder ingresar, cada aspirante debe calificar con una puntuaci $\tilde{A}^3$ n m $\tilde{A}$ -nima del 71%. Para esto, debe realizar una prueba de conocimiento general que implica: Tecnolog $\tilde{A}$ -a (inform $\tilde{A}$ ; tica b $\tilde{A}$ ; sica), ingl $\tilde{A}$ ©s  $y$  matem $\tilde{A}$ ; ticas.

Se pide desarrollar un programa que permita al aspirante realizar el examen, el cual al iniciar deber $\tilde{A}$ ; solicitar el nombre y c $\tilde{A}$ ©dula del aspirante, luego procede a mostrar el examen el cual debe contestar las preguntas con los siguientes criterios:

1. El examen ser $\tilde{A}$ ; de 20 preguntas: 10 de tecnolog $\tilde{A}$ -a, 5 de ingl $\tilde{A}$ ©s y 5 de matem $\tilde{A}$ ; ticas.

2. Para las preguntas de Tecnolog $\tilde{A}$ -a, el valor es de 6 puntos si responde correctamente y 0 puntos si falla.

3. Para las preguntas de ingl $\tilde{A}$ ©s y matem $\tilde{A}$ ; ticas, el valor de cada pregunta es de 4 puntos si responde bien y 0 si falla.

4. Al finalizar la prueba, el programa debe mostrar un resumen con la siguiente informaci $\tilde{A}^{3}$ n: Nombre del Aspirante, C $\tilde{A}$ ©dula, Cantidad de respuestas correctas, Puntos Obtenidos, Estatus (Aceptado/Rechazado).

5. Al final de esta informaci $\tilde{A}^3$ n, deber $\tilde{A}$ ; preguntar si desea evaluar otro aspirante o no. Permitiendo, poder ejecutar tantas veces sea necesario.

6. Al decidir no evaluar m $\tilde{A}$  is aspirantes el programa mostrar $\tilde{A}$  un resumen y termina. El resumen ser $\tilde{A}$ ; de la siguiente manera:

- 1002 Dise $\tilde{A}$  $\pm$ e un programa en que lea un vector desordenado A, compuesto de n n $\tilde{A}^{\circ}$ meros enteros e imprÃ-mase este vector en la misma secuencia, pero ignorando los valores duplicados que se encuentren en  $\tilde{A}$ ©l. Tambi $\tilde{A}$ ©n se necesita saber el n $\tilde{A}^{\circ}$ mero de elementos que permanecen (m); por ejemplo, dado el siguiente vector.
- 1019 Un hombre situado en el techo de edificios de diferentes alturas, tira verticalmente hacia arriba un mismo objeto. En cada lanzamiento, se registra la velocidad inicial (m/s) y el tiempo (en segundos) que tarda en llegar al suelo dicho objeto.

Por cada lanzamiento asÃ- realizado, se requiere conocer la altura de cada edificio, la velocidad con que llega al suelo el objeto, la m $\tilde{A}$ xima altura alcanzada por el objeto medida desde el suelo y el tiempo que tarda en llegar a esa altura.

Se le solicita implementar un algoritmo en PSeInt, que permita dar soluci $\tilde{A}^3$ n al problema planteado y que cumpla con los siguientes requisitos:

3.1. Solicitar al usuario la cantidad de edificios, validando que sea un n $\tilde{A}^{\circ}$ mero de 3 a 15.

3.2. Almacenar los datos correspondientes a velocidad inicial y tiempo que tarda el objeto en llegar al suelo, en arreglos paralelos.

Los elementos se generan aleatoriamente, considerando que el rango de velocidad inicial es [5.0,20.9] y el rango del tiempo es [3.9,15.9]

- 3.3. Calcular y almacenar en arreglos paralelos:
- 3.3.1. Velocidad con que llega al suelo el objeto lanzado.
- 3.3.2. Altura del edificio del que fue lanzado.

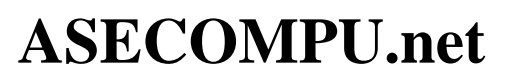

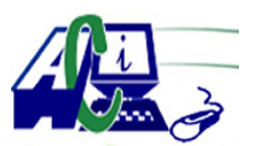

**www.asecompu.net**

### **EJERCICIOS DE PROGRAMACION Ejercicios resueltos en Java, Pseint, C#, C, C++, Python, Scilab, VisualFox, Pascal**

- $3.3.3. M\AA$ ; xima altura alcanzada por el objeto, medida desde el suelo.
- 3.3.4. Tiempo que demora en alcanzar la altura m $\tilde{A}$ ixima.
- 3.4. Mostrar en forma paralela, los elementos almacenados en todos los arreglos.
- 1037 Leer n nuivemeros enteros, almacenarlos en un vector y determinar cuaiventas veces en el vector se encuentra el dil·gito 2. No se olvide que el dil·gito 2 puede estar varias veces en un mismo nuÌ $\cdot$ mero, por ejemplo 21, 42522, 62...
- 1044 Cuantos n $\tilde{A}^{\circ}$ meros nueve hay en la frecuencia del 1 al 100. Considere los casos de la serie de: 90.. 98 $\hat{a} \in \mathbb{R}^{99}$  y formar un vector en el que en cada posici $\tilde{A}^3$ n se guarden los n $\tilde{A}^{\circ}$ meros que van cumpliendo con la condici $\tilde{A}^3$ n.
- 1052 Dise $\tilde{A}$ ±ar un scrip que mediante un men $\tilde{A}^{\circ}$  de opciones permita realizar las siguientes operaciones.
	- a. Ingresar n $\tilde{A}^{\circ}$ meros a un vector de n $\tilde{A}^{\circ}$ meros enteros
	- b. Ordenar el vector
	- c. En el vector ordenado insertar un valor que no desordene al vector
	- d. Eliminar una posici $\tilde{A}^3$ n del vector
	- e. Modificar una posici $\tilde{A}^3$ n del vector
- 1059 Escribir un programa que lea N n $\tilde{A}^{\circ}$ meros, los guarde en un vector y a continuaci $\tilde{A}^{\circ}$ n los imprima en orden inverso al de su entrada.
- 1060 Realice un algoritmo que lea un vector con N elementos y determine la suma y el producto de todos los elementos del vector. Adem $\tilde{A}$ s, calcule el promedio de los elementos del vector y determine cuantos de los elementos del vector est $\tilde{A}$ ; por debajo del promedio. Imprima la suma, el producto, el promedio y la cantidad de elementos que est $\tilde{A}$ in por debajo del promedio.
- 1061 Lea un vector de N elementos. Determine cu $\tilde{A}$ ; l es el MENOR Y EL MAYOR valor del vector. Imprima los elementos del vector, el mayor y el menor elemento, y en qu $\tilde{A}$ © posici $\tilde{A}^3$ n se encuentran.
- 1062 Se introducen a trav $\tilde{A}$ ©s del teclado 2 vectores V1 y V2 de N y M elementos respectivamente. Elaborar un programa que una los dos vectores en un vector de  $M + N$ elementos. EJEMPLO:

Si V1 tiene 6 elementos y V2 tiene 4 elementos,

Entonces el algoritmo resultante debe generar el vector de 10 elementos

1063 Leer un vector de N elementos y determinar cu $\tilde{A}$ ; l es el elemento que se repite mayor  $n\tilde{A}^{\circ}$ mero de veces.

EJEMPLO:

Se lee el vector de 8 elementos  $(4, 6, 8, 9, 6, 8, 2, 6)$  resultado: El n $\tilde{A}^{\circ}$ mero que m $\tilde{A}$ ; s veces se repite es el 6,

El n $\tilde{A}^{\circ}$ mero 6 se repite 3 veces

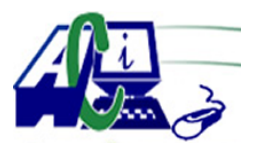

**www.asecompu.net**

### **EJERCICIOS DE PROGRAMACION Ejercicios resueltos en Java, Pseint, C#, C, C++, Python, Scilab, VisualFox, Pascal**

- 1064 Realice un algoritmo que lea un vector con N elementos, luego ordene los elementos leÃ-dos de forma ascendente. En otro vector, ordene los mismos elementos de forma descendente y por  $\tilde{A}^{\circ}$ ltimo, tome los dos vectores anteriores y multiplique su contenido y cargue su resultado en un tercer vector. Imprima los tres vectores resultantes y el vector original
- 1065 Realice un algoritmo que calcule la frecuencia de aparici $\tilde{A}^3$ n de cada n $\tilde{A}^{\circ}$ mero que forma parte de un arreglo de N elementos EJEMPLO:

Si lee el vector V1 de 8 elementos  $(4, 6, 8, 9, 6, 8, 2, 6)$  La salida ser $\tilde{A}$  : Valor=Frecuencia ( $4=1, 6=3, 8=2, 9=1, 2=1$ )

1066 De un curso de N estudiantes se almacenan en dos vectores el nombre y una nota por cada alumno. Se desea obtener tres listados:  $\hat{a} \in \emptyset$  Listado de los datos ingresados  $\hat{a} \in \emptyset$  Listado en orden alfab $\tilde{A}$ ©tico de los estudiantes con su respectiva nota  $\hat{a} \in \mathcal{C}$  Listado en orden descendente de acuerdo a la nota obtenida La salida debe tener el siguiente formato: No., Nombre, Nota

1067 Números consecutivos. Escribir un programa (vector) que realice lo siguiente: A) Solicite un n $\tilde{A}^{\circ}$ mero (n) y que lea los n datos desde la consola. B) Encuentre la diferencia entre los  $n\tilde{A}^{\circ}$ meros consecutivos y los imprima. C) Encuentre la diferencia mayor y determine entre quÃ $\odot$  nÃ $\degree$ meros se encuentra. A continuaciÃ $\degree$ n, en la Tabla 1, se organizan los resultados obtenidos y los par $\tilde{A}$ ; metros para E/S son:  $\hat{a} \in \mathcal{C}$  Entrada: Tama $\tilde{A} \pm o$  del arreglo n $\tilde{A}^{\circ}$ mero (n) y una serie de n $\tilde{A}^{\circ}$ meros enteros.

Salida: Serie de números y la diferencia mayor.

 $1068$  N $\tilde{A}^{\circ}$ meros primos, pares, impares, promedio y mayor. Escribir un programa (vector) que realice las operaciones siguientes: A) Solicite un  $n\tilde{A}^{\circ}$ mero (n) y que lea los n datos desde la consola. B) Cuales son n $\tilde{A}^{\circ}$ meros primos. C) Cuantos n $\tilde{A}^{\circ}$ meros son n $\tilde{A}^{\circ}$ meros pares. D) Cuantos son n $\tilde{A}^{\circ}$ meros impares. E) Cual es el mayor n $\tilde{A}^{\circ}$ mero. A continuaci $\tilde{A}^{\circ}$ n, en la Tabla 2, se organizan los resultados obtenidos y los par $\tilde{A}$ ; metros para E/S son: Entrada: Tama $\tilde{A}$ ±o del arreglo n $\tilde{A}^{\circ}$ mero (n) y una serie de n $\tilde{A}^{\circ}$ meros enteros.

Salida:  $N\tilde{A}^{\circ}$ mero primos, cuantos son n $\tilde{A}^{\circ}$ meros pares e impares, mayor n $\tilde{A}^{\circ}$ mero, y promedio de n $\tilde{A}^{\circ}$ meros ingresados.

1069 Suma y promedio. Escribir un programa (vector) que realice lo siguiente: A) Leer 10  $n\tilde{A}^{\circ}$ meros enteros por consola. B) Sumar y extraer el promedio de todos los datos del vector. A continuaci $\tilde{A}^3$ n, en la Tabla 3. se organizan los resultados obtenidos y los par $\tilde{A}$ ; metros para E/S son:

Entrada: Números enteros. Salida: Suma y promedio de números.

1072 Realice un programa que ingrese un vector de N elementos flotantes y determine su norma que equivale a la raiz cuadrada de la suma de los cuadrados de sus elementos.

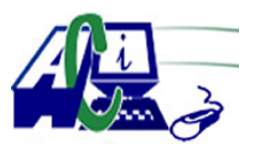

**www.asecompu.net**

#### **EJERCICIOS DE PROGRAMACION Ejercicios resueltos en Java, Pseint, C#, C, C++, Python, Scilab, VisualFox, Pascal**

Ejm. A= $[2.3, 4.5, 6.7, 7.8, 2.3, 4.5, 3.5]$  Norma=14.19 Considere que la cantidad m $\tilde{A}_1$ xima de los elementos es de 20, y los valores del arreglo deben estar comprendidos entre  $0$  y 50, se sugiere el uso de funciones para optimizar el  $c\tilde{A}$ <sup>3</sup>digo.

1074 Crear un algoritmo que me permita llenar un vector numeros positivos de n posiciones, siempre y cuando n sea impar, la posicion central debera tener un cero, la parte superior al 0 ser $\tilde{A}$ ; ordenada de forma ascendente, y la parte inferior del 0 de forma descendente, mostral el vector inicial y final

1075 Leer dos vectores de N elementos enteros. Se debe comparar que posean elementos comunes (o iguales) en cada vector, en caso de existir elementos comunes se deben eliminar dichos elementos de su respectivo vector. Se sugiere:  $\hat{a} \in \emptyset$  Leer los dos vectores  $\hat{a} \in \emptyset$  Comparar los dos vectores y luego ir eliminando de cada uno de los vectores (Recuerde que al eliminar debe reacomodar las posiciones de los elementos del vector)  $\hat{a} \in \emptyset$  Listar como quedarÃ-a el vector

- 1082 Dado un arreglo (flotantes) de n temperaturas, ingresar los valores y calcular la desviaci $\tilde{A}^3$ n  $est \tilde{A}$ ; ndar de los datos ingresados
- 1087 Dados 2 arreglos de flotantes igual o diferente tama $\tilde{A}$ ±o, generar un tercer arreglo que resulta de unir los arreglos . Ejem. Arreglo1 [3 6 1 8 9 ], Arreglo2 [ 6 8 3 6], Arreglo resultante [3 6 1 8 9 6 8 3 6]
- 1088 Dados un arreglo de n valores enteros y un n $\tilde{A}^{\circ}$ mero le $\tilde{A}$ -dos por teclado, eliminar el número del arreglo todas las veces que coincida. Ejem. Arreglo es [2 4 6 8 3 7 3 7 9] y el  $n\tilde{A}^{\circ}$ mero es 3, el arreglo resultante es [2 4 6 8 7 7 9]
- 1092 Desarrollar el siguiente ejercicio en Scilab utilizando procedimientos y funciones. Colocar el enunciado del ejercicio, las instrucciones en Scilab que resuelve el problema y la captura de la pantalla del terminal de la ejecuci $\tilde{A}^3$ n del ejercicio Llenar un vector de longitud n con n $\tilde{A}^{\circ}$ meros aleatorios y por cada n $\tilde{A}^{\circ}$ mero encontrar la incidencia de las cifras en cada n $\tilde{A}^{\circ}$ mero y graficar por cada posici $\tilde{A}^{\circ}$ n del vector la cifra de  $m\tilde{A}$  is veces se repite.
- 1096 Ingresar por teclado un n $\tilde{A}^{\circ}$ mero N entero positivo, de X cifras. Realice un algoritmo para formar el n $\tilde{A}^{\circ}$ mero mayor posible con las cifras presentes en el n $\tilde{A}^{\circ}$ mero ingresado
- 1097 Se tiene un arreglo de enteros, del cual se quiere obtener los numeros cuyo valor coincida con las veces que se repite en el mismo. tal como se muestra en la imagen.
- 1106 Escribir un Script que permita al usuario ingresar n tÃ-tulos de libros por teclado Cada vez que el usuario ingrese una cadena contar el n $\tilde{A}^{\circ}$ mero de caracteres que no son letras ni espacios en blanco que aparecen en cada cadena y guardarlos en un vector para luego graficar por cada frase el n $\tilde{A}^{\circ}$ mero de caracteres especiales encontrados. (ver imagen). X=[1,2,3,4,5]

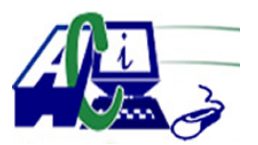

**www.asecompu.net**

#### **EJERCICIOS DE PROGRAMACION Ejercicios resueltos en Java, Pseint, C#, C, C++, Python, Scilab, VisualFox, Pascal**

 $Y=[0,1,5,3,2]$ 

Formar un gr $\tilde{A}$ ifico en el que muestre cada n $\tilde{A}^{\circ}$ mero de la frase que ser $\tilde{A}$ i la coordenada X su coordenada Y que es la cuenta de sus dÃ-gitos

- 1107 Dise $\tilde{A}$ <sup>+</sup> e un algoritmo que lea un vector de 16 posiciones, a continuaci $\tilde{A}$ <sup>3</sup>n imprima la sumatoria del contenido de las posiciones m $\tilde{A}^{\circ}$ ltiplos de: 2, 3, 5, 6 y finalmente encuentre el promedio de todo el vector, por ejemplo:
- 1118 Ingresar n tÃ-tulos de canciones y por cada tÃ-tulo de canci $\tilde{A}^3$ n transformar las vocales que est $\tilde{A}$ ©n en may $\tilde{A}^{\circ}$ sculas a min $\tilde{A}^{\circ}$ sculas y viceversa en aquellas palabras que sean de longitud  $m\tilde{A}^{\circ}$ ltiplo de 3 y contar cuantas veces se hizo esta transformaci $\tilde{A}^{\circ}$ n por cada frase, guardar en un vector y luego graficar la relaci $\tilde{A}^3$ n de cada frase con el valor del conteo. Vectores a graficar :  $X=[1,2,3]$ ,  $Y=[4,1,5]$
- 1119 Escribir un programa que almacene en un arreglo los n $\tilde{A}^{\circ}$ meros primos comprendidos entre a y b.
- 1120 Ingresar n n $\tilde{A}^{\circ}$ meros por teclado, almacenar la mitad de los n $\tilde{A}^{\circ}$ meros en un arreglo y el resto en otro arreglo. Migrar los datos de estos arreglos a un tercer arreglo y Mostrarlo en pantalla mostrando primero los impares y luego los pares
- 1121 Almacenar en un arreglo n  $n\tilde{A}^{\circ}$ meros ingresados por teclado, los copie a otro arreglo multiplicados por 2 y muestre el segundo array
- 1122 Almacenar en un arreglo n n $\tilde{A}^{\circ}$ meros tanto positivos como negativos y los muestre ordenados.
- 1127 El usuario ingresa el tama $\tilde{A}$  to de un vector. El usuario debe llenar el vector solo con n $\tilde{A}^{\circ}$ meros primos. Y se imprime dicho vector de menor a mayor. Por  $\tilde{A}^{\circ}$ ltimo, reemplazar los elementos que ocupan posiciones impares con el cero.
- 1131 El usuario determina el tama $\tilde{A}$ ±o de un vector, adem $\tilde{A}$ s el usuario llena el vector con valores que sean solo negativos. Pasar los elementos pares a un vector2, duplicar cada elemento del vector2. E imprimirlo ordenadamente de mayor a menor
- 1136 Usando la funci $\tilde{A}^3$ n de subplot dise $\tilde{A}$  $\pm$ e en una sola ventana pero en orden vertical las siguientes funciones y genere las tablas con los valores de f(x).
- 1138 SYCOM requiere un programa que le permita almacenar en un arreglo n ventas y al final despliegue en pantalla el % de utilidad tomando en cuenta que si la venta es igual o mayor de 500.00 genera una utilidad del 18% y en caso contrario genera el 10%. Mostrar al final el total de ventas y el total de utilidad.

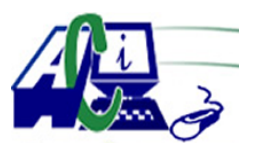

**www.asecompu.net**

### **EJERCICIOS DE PROGRAMACION Ejercicios resueltos en Java, Pseint, C#, C, C++, Python, Scilab, VisualFox, Pascal**

- 1150 Dado un vector de 7 n $\tilde{A}^{\circ}$ meros, determinar cu $\tilde{A}$ ;l es el mayor. Cree una funci $\tilde{A}^{\circ}$ n llamada mayorDigitos(n:entero), con par $\tilde{A}$ ; metros para resolver problema. Para la soluci $\tilde{A}$ <sup>3</sup>n de este problema, se requiere que el usuario ingrese los  $n\tilde{A}^{\circ}$ meros; luego, que compare entre ellos para encontrar el mayor y entregue la respuesta ( $n\tilde{A}^{\circ}$ mero mayor).
- 1151 Realizar un programa que defina un vector llamado  $\hat{a} \in \text{arccor n\AA}^{\text{o}}$ meros $\hat{a} \in \text{o}$  de 10 enteros, a continuaci $\tilde{A}^3$ n lo inicialice con valores aleatorios (del 1 al 10) y posteriormente muestre en pantalla cada elemento del vector junto con su cuadrado y su cubo.
- 1152 Crear un vector de 5 elementos de cadenas de caracteres, inicializa el vector con datos leÃ-dos por el teclado. Copia los elementos del vector en otro vector pero en orden inverso, y muéstralo por la pantalla.
- 1153 Se quiere realizar un programa que lea por teclado las 5 notas obtenidas por un alumno (comprendidas entre 0 y 10). A continuaci $\tilde{A}^3$ n debe mostrar todas las notas, la nota media, la nota m $\tilde{A}$  is alta que ha sacado y la menor.
- 1154 Programa que declare un vector de diez elementos enteros y pida n $\tilde{A}^{\circ}$ meros para rellenarlo hasta que se llene el vector o se introduzca un  $n\tilde{A}^{\circ}$ mero negativo. Entonces se debe imprimir el vector ( $s\tilde{A}$ <sup>3</sup>lo los elementos introducidos).
- 1155 Hacer un programa que inicialice un vector de n $\tilde{A}^{\circ}$ meros con valores aleatorios, y posterior ordene los elementos de menor a mayor, luego mostrar el vector original y el vector ordenado.
- 1156 Crea un programa que pida un n $\tilde{A}^{\circ}$ mero al usuario un n $\tilde{A}^{\circ}$ mero de mes (por ejemplo, el 4) y diga cu $\tilde{A}$ ;ntos d $\tilde{A}$ -as tiene (por ejemplo, 30) y el nombre del mes. Debes usar un vector. Para simplificarlo vamos a suponer que febrero tiene 28 dÃ-as.
- 1157 Programa que declare tres vectores  $\hat{a} \in \text{vector1} \hat{a} \in \text{N}$ ,  $\hat{a} \in \text{vector2} \hat{a} \in \text{N}$  y  $\hat{a} \in \text{vector3} \hat{a} \in \text{N}$  de cinco enteros cada uno, pida valores para  $\hat{a} \in \text{vector1} \hat{a} \in \text{N}$  y  $\hat{a} \in \text{vector2} \hat{a} \in \text{N}$  y calcule vector3=vector1+vector2.
- 1158 Queremos guardar los nombres y la edades de los alumnos de un curso en 2 vectores. Realiza un programa que introduzca el nombre y la edad de cada alumno. El proceso de lectura de datos terminar $\tilde{A}$ ; cuando se introduzca como nombre un asterisco (\*) Al finalizar se mostrar $\tilde{A}$ ; los siguientes datos:  $\hat{a} \in \mathcal{C}$  Todos lo alumnos mayores de edad.  $\hat{a} \in \emptyset$  Los alumnos mayores (los que tienen m $\tilde{A}$ ; edad)
- 1159 Queremos guardar la temperatura mÃ-nima y mÃ $\chi$ xima de 5 dÃ-as en 2 vectores. realiza un programa que de la siguiente informaci $\tilde{A}^3$ n:  $\hat{a} \in \emptyset$  La temperatura media de cada d $\tilde{A}$ -a  $\hat{a} \in \mathcal{C}$  Los d $\tilde{A}$ -as con menos temperatura  $\hat{a} \in \emptyset$  Se lee una temperatura por teclado y se muestran los d $\tilde{A}$ -as cuya temperatura m $\tilde{A}$ ; xima coincide con ella. si no existe ning $\tilde{A}^{\circ}$ n d $\tilde{A}$ -a se muestra un mensaje de informaci $\tilde{A}^{\circ}$ n.

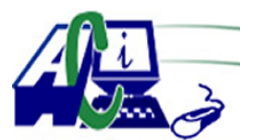

#### **www.asecompu.net**

### **EJERCICIOS DE PROGRAMACION Ejercicios resueltos en Java, Pseint, C#, C, C++, Python, Scilab, VisualFox, Pascal**

1160 Elaborar un programa que permita realizar lo siguiente:

1. Llenar un vector con la siguiente estructura de informaci $\tilde{A}^3$ n (Codigo, Nombre, Ciudad, Nro Hijos y salario)

2. Calcular en un vector diferente, los que tienen derecho al 5% de bonificacion sobre su salario, siempre y cuando

tengan mas de 3 hijos.

- 3. Ordenar el vector de datos iniciales por numero de hijos.
- 4. Imprimir el vector previamente llenado.
- 1162 Utilizando funciones y listas, resolver:

Crear un programa principal donde invoca a las funciones.

Se tiene la informaci $\tilde{A}^3$ n de un mes de las ventas diarias de una cadena de comida, cuyos valores oscilan entre (0-500).

Si la utilidad por las ventas es del 30% en los dÃ-as pares y el 20% en los impares construya una estructura con las utilidades, indique que dÃ-a se ha tenido menos utilidades y que dÃ-a ha tenido menos ventas.

Se quiere tambi $\tilde{A}$ ©n saber a cu $\tilde{A}$ ; nto asciende las ventas de los fines de semana y de los dias laborables.

1163 Funci $\tilde{A}^3$ n que recibe como par $\tilde{A}$ ; metro un n $\tilde{A}^{\circ}$ mero entero mayor a cero y devuelve dos listas, una con cada factor com $\tilde{A}^{\circ}$ n y otra con su exponente, esas dos listas tienen que estar contenidas en otra lista.

En caso de que el par $\tilde{A}$ ; metro no sea de tipo entero y/o mayor a cero debe retornar nulo; recibe un argumento.

1166 Desarrollar una aplicaci $\tilde{A}^3$ n software que contemple lo siguiente:

 $\hat{a} \in \mathcal{C}$  Una funci $\tilde{A}^3$ n F1() que sea llamada desde la funci $\tilde{A}^3$ n principal -main()- que no reciba  $par\tilde{A}$ ; metros y que no tenga retorno.

 $\hat{a} \in \mathcal{C}$  Una funci $\tilde{A}^3$ n F2() que sea llamada desde la funci $\tilde{A}^3$ n uno -F1()- que reciba un  $par\tilde{A}$ ; metro entero y que no tenga retorno.

 $\hat{a} \in \mathcal{C}$  Una funci $\tilde{A}^3$ n F3() que sea llamada desde la funci $\tilde{A}^3$ n uno -F1()- que reciba un  $par\tilde{A}$ ; metro entero y que no tenga retorno.

 $\hat{a} \in \mathcal{C}$  Una funci $\tilde{A}^3$ n F4() que sea llamada desde la funci $\tilde{A}^3$ n dos -F2()- que reciba dos  $par\tilde{A}$ ; metros enteros y que tenga un retorno entero.

 $\hat{a} \in \mathcal{C}$  La aplicaci $\tilde{A}^3$ n debe trabajar con variables locales y paso de par $\tilde{A}$ ; metros por valor.

Con respecto a la funci $\tilde{A}^3$ n uno -F1()-:

 $\hat{a} \in \mathcal{C}$  Debe crear un arreglo de cinco posiciones, inicializar el mismo con valores aleatorios entre 5 y 15 [5,15], diferentes entre sÃ-.

 $\hat{a} \in \mathcal{C}$  Mostrar por pantalla el vector inicializado.

 $\hat{a} \in \mathcal{C}$  Se deben identificar los valores mayores y menores en el arreglo, mostrarlos y llamar a la funci $\tilde{A}^3$ n dos pas $\tilde{A}$ ; ndole por valor la suma de estos dos valores.

 $\hat{a} \in \mathcal{C}$  Apoy $\tilde{A}$ ; ndose en una variable acumuladora, se debe llamar a la funci $\tilde{A}^3$ n tres pas $\tilde{A}$ ; ndole por valor la suma de los otros tres n $\tilde{A}^{\circ}$ meros diferentes al menor y al mayor. Previamente se debe mostrar por pantalla la suma calculada.

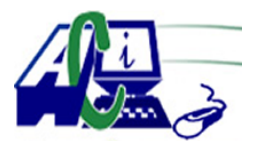

**www.asecompu.net**

### **EJERCICIOS DE PROGRAMACION Ejercicios resueltos en Java, Pseint, C#, C, C++, Python, Scilab, VisualFox, Pascal**

Con respecto a la funci $\tilde{A}^3$ n dos -F2()-:

 $\hat{a} \in \emptyset$  Debe crear un arreglo de cinco posiciones, se debe inicializar el mismo por medio de un ciclo for teniendo en cuenta el valor recibido por par $\tilde{A}$ ; metro desde F1() mas 10 en la primera posici $\tilde{A}^3$ n, mas 20 en la segunda, mas 30 en la tercera, m $\tilde{A}$ is 40 para la cuarta y mÃ;s 50 para la quinta Ej:  $v1 = 11$  el vector serÃ-a: [21,31,41,51,61].

 $\hat{a} \in \emptyset$  Se debe mostrar el vector para la funci $\tilde{A}^3$ n dos.

 $\hat{a} \in \mathcal{C}$  Se hace el llamado a la funci $\tilde{A}^3$ n cuatro pas $\tilde{A}$ indole por valor el primer n $\tilde{A}^{\circ}$ mero y el  $\tilde{A}^{\circ}$ ltimo. Se muestran los valores a pasar.

 $\hat{a} \in \emptyset$  Se muestra el resultado de la operaci $\tilde{A}^3$ n que realiza F4() claramente. Ej (21 + 61)\* 20 = 1640

Con respecto a la funci $\tilde{A}^3$ n tres -F3()-:

 $\hat{a} \in \emptyset$  Con el valor que recibe por par $\tilde{A}$ ; metro debe mostrar el cuadrado del n $\tilde{A}^{\circ}$ mero si es un  $n\tilde{A}^{\circ}$ mero par, sino debe mostrar el cubo. Ej: el cuadrado de 28 es 784.

Con respecto a la funci $\tilde{A}^3$ n cuatro -F4()-:

 $\hat{a} \in \emptyset$  Retorna la suma de los dos valores recibidos multiplicados por veinte.

1169 Realizar un programa que me permita cargar datos de manera definida por el usuario en una struct con las siguientes caracterÃ-sticas:

 $C\tilde{A}$ <sup>3</sup>digo producto,

Nombre producto ,

Fecha Compra (dd mm aaaa),

Valor Compra ,

Valor Venta ,

Descuento.

Los datos se pueden ingresar en desorden hasta cuando el usuario decida m $\tilde{A}$ ximo 20 Registros no se puede repetir la fecha del mismo producto.

Al final de la captura se debe solicitar de igual manera hasta que el usuario lo decida los cálculos de cada producto hallando el porcentaje de utilidad con la diferencia entre compra y venta teniendo en cuenta si tiene descuento o no. Al finalizar la consulta del producto debe promediar el precio de venta.

Luego deber $\tilde{A}$ ; decirle al usuario:

Desea Ingresar otro Registro (S/N) si la respuesta es si volver $\tilde{A}$ ; a registrar datos como los descritos anteriormente. De lo contrario debe solicitar el  $c\tilde{A}$ <sup>3</sup>digo del producto del cual vamos a obtener los resultados finales.

Digite el  $C\tilde{A}$ <sup>3</sup>digo del producto a consultar.

Este  $c\tilde{A}$ <sup>3</sup>digo debe ser validado que exista en los datos del Struct de lo contrario debe informar al usuario para que digite un  $c\tilde{A}$ <sup>3</sup>digo valido.

Si el usuario desea podr $\tilde{A}$ ; pedir datos hasta que lo desea cuando ya no quiera m $\tilde{A}$ ; el programa finalizar $\tilde{A}$ .

Debe realizar de forma obligatoria la implementaci $\tilde{A}^3$ n de por lo menos 2 (dos) funciones

1190 Leer dos vectores A y B de dimensi $\tilde{A}^3$ n 10. Generar un tercer vector C de 10 elementos donde la componente C[i] sea igual al mÃ-nimo valor de A[i] y B[i]. Mostrar los tres vectores.

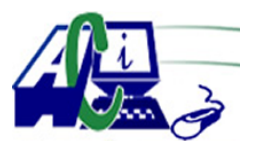

**www.asecompu.net**

### **EJERCICIOS DE PROGRAMACION Ejercicios resueltos en Java, Pseint, C#, C, C++, Python, Scilab, VisualFox, Pascal**

- 1191 Realizar la verificaci $\tilde{A}^3$ n de si un n $\tilde{A}^0$ mero de c $\tilde{A}$ ©dula es v $\tilde{A}$ ; lido, (utilizando arreglos, NO cadenas).
- 1192 Realice un programa que me permita ingresar (si hay espacio) y eliminar (si el elemento se encuentra en el arreglo) elementos de un array de 10 elementos.
- 1195 Escriba un programa que llene dos vectores de 5 elementos cada uno, y luego los compare. A continuaci $\tilde{A}^3$ n deber $\tilde{A}$  imprimir la palabra "IGUALES" si ambos vectores son iguales, o "DIFERENTES" si no lo son. Ser $\tilde{A}$ in iguales cuando en la misma posici $\tilde{A}^3$ n de ambos vectores se tenga el mismo valor para todos los elementos. (Utilizar funciones y procedimientos).
- 1198 Escriba un programa que llene 2 vectores con enteros de 10 elementos cada uno, sume el primero del vector uno con el Á<sup>o</sup>ltimo del vector dos, el segundo del vector 1 con el pen $\tilde{A}^{\circ}$ ltimo del vector dos, etc., y que guarde los resultados en un tercer vector. Imprima los tres vectores. (utlizar funciones y procedimientos).
- 1208 UTILIZANDO PROCEDIMIENTOS Y FUNCIONES. El promedio de prácticas de un curso se calcula en base a cuatro pr $\tilde{A}$ ; cticas calificadas sobre 10 como m $\tilde{A}$ ; xima nota de las cuales se elimina la nota menor y se promedian las tres notas m $\tilde{A}$ ; altas. Dise $\tilde{A}$  $\pm$ e un algoritmo que determine la nota eliminada y el promedio de pr $\tilde{A}$ ; cticas de cada estudiante de un grupo de n estudiantes. Encontrar que estudiante tuvo la mejor nota y que estudiante tuvo la menor nota de los promedios.
- 1224 Mediante funciones y procedimientos. Dise $\tilde{A}$  $\pm$ ar un programa que permita tener un vector en que cada posici $\tilde{A}^3$ n sean los meses del a $\tilde{A}$ ±o y que almacene en cada posici $\tilde{A}^3$ n el n $\tilde{A}^0$ mero de dÃ-as que tiene cada mes, permitir que pida al usuario que le indique una fecha, detallando el dÃ-a (1 al 31) y el mes (1=enero, 12=diciembre), y como respuesta muestre en pantalla el n $\tilde{A}^{\circ}$ mero de d $\tilde{A}$ -as que quedan hasta final de a $\tilde{A}$  $\pm$ o.
- 1235 Programa que permita dimensionar un vector de tipo entero de n elementos y calcule su promedio e indique cuantos de los elementos son pares e impares.
- 1237 Programa que permita dimensionar un vector de tipo decimal de n elementos y permita visualizar la suma y el promedio y cuente cu $\tilde{A}$ ; ntos n $\tilde{A}^{\circ}$ meros son cero.
- 1242 Realizar un programa que pida la temperatura media (entero) que ha hecho en cada mes de un determinado mes del a $\tilde{A}$  + o y que muestre a continuaci $\tilde{A}^3$ n un gr $\tilde{A}$ ifico de barras verticales y gr $\tilde{A}$ ; fico de barras horizontales.
- 1244 Llenar un vector con n $\tilde{A}^{\circ}$ meros enteros y aleatorios. Encontrar cuantos n $\tilde{A}^{\circ}$ meros nueve hay entre cada n $\tilde{A}^{\circ}$ mero en cada posici $\tilde{A}^{\circ}$ n del vector si por ejemplo existe el 49294, contar como dos nueves.
- $1245 B\tilde{A}^{\circ}$ squeda de datos de un vector con respecto al valor de una variable y contarlos. La

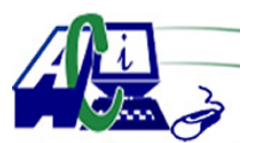

**www.asecompu.net**

### **EJERCICIOS DE PROGRAMACION Ejercicios resueltos en Java, Pseint, C#, C, C++, Python, Scilab, VisualFox, Pascal**

 $dimensional$  dimensi $\tilde{A}^3$ n del vector la ingresa el usuario y sus datos son de tipo entero.

- 1246 Realice un algortimo que calcule la frecuencia de aparici $\tilde{A}^3$ n de cada n $\tilde{A}^{\circ}$ mero que forma parte de un arreglo de N elementos. Los  $n\tilde{A}^{\circ}$ meros ingresados pueden ser cualquiera. Ejm. [12,7,100,345,7,8,12,7].
- 1247 De un curso de N estudiantes se almacena en dos vectores el nombre y una nota por cada alumno. Se desea obtener tres listados:
	- 1) Listado de datos ingresados
	- 2) Listado en orden alfabético de los estudiantes con su respectiva nota.
	- 3) Listado en orden descendente de acuerdo a la nota obtenida.

La salida en en formato de tabla (columnas) Nro, Nombre, Nota.

- 1251 Usando la funci $\tilde{A}^3$ n de subplot dise $\tilde{A}$  $\pm$ e en una sola ventana 3 de las siguientes funciones y genere la tablas con los valores de f(x).. ver imagen
- 1255 Algoritmo que permita calcular el costo de pago de agua potable de n usuarios ( maximo 30), segun el cosumo en m3. El costo por cada metro cubico es 0.25 centavos de dolar.(ingresar en vectores)..si el consumo por cada usuario es mayor a 300 m3, se cobra un adicional de \$5 al pago total.

EL programa debera mostrar al final una tabla con la siguiente informacion: Nro Medidor, Nombre Usuario, consumo, valor pagar.

1264 Realizar un programa que lea la cantidad de estudiantes en un curso, el nombre y la calificaci $\tilde{A}^3$ n respectiva de la materia Programaci $\tilde{A}^3$ n de cada estudiante en el curso (valor entero de 0 a 100), que encuentre el promedio de las calificaciones y que durante la impresi $\tilde{A}^{3}$ n de los resultados, imprima como observaci $\tilde{A}^{3}$ n un \* para aquellos estudiantes que tienen una calificaci $\tilde{A}^3$ n mayor que el promedio.

Las calificaciones deben ser almacenadas en un arreglo, asÃ- como los nombres de los estudiantes deben almacenarse en un arreglo adicional.

Por  $\tilde{A}^{\circ}$ ltimo, la impresi $\tilde{A}^{\circ}$ n de resultados debe tener la siguiente forma:

No NOMBRE CALIFICACIÃ"N OBSERVACIONES

Entrada: n $\tilde{A}^{\circ}$ mero entero positivo (cantidad de estudiantes), texto (nombre), n $\tilde{A}^{\circ}$ mero entero entre ceo y 100 (nota)

Salida: No NOMBRE CALIFICACIÃ"N OBSERVACIONES por cada estudiante en formato de tabla.

- 1266 Programa que permita imprimir los n $\tilde{A}^{\circ}$ meros pares ingresados en un vector con una  $dimension<sup>3</sup>$ n de n elementos. Nota: Utilizar procedimientos, Los valores a ser calculados los debe ingresar el usuario, y se deben controlar el acceso a los mismos
- 1270 Programa que solicita un n $\tilde{A}^{\circ}$ mero de c $\tilde{A}^{\circ}$ dula ecuatoriana, mediante el digito verificador determinar si la cedula ingresada es v $\tilde{A}$ ; lida o no es v $\tilde{A}$ ; lida.

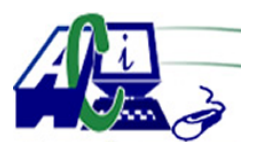

**www.asecompu.net**

### **EJERCICIOS DE PROGRAMACION Ejercicios resueltos en Java, Pseint, C#, C, C++, Python, Scilab, VisualFox, Pascal**

1276 1. Genere una cierta cantidad "n" (mayor a cero) de n $\tilde{A}^{\circ}$ meros aleatorios de DOS d $\tilde{A}$ -gitos y los almacene en

un arreglo unidimensional.

2. Imprime dicho arreglo mediante una funci $\tilde{A}^3$ n;

3. Ordena el arreglo de la siguiente manera: primero todos los números NO primos en forma descendente y

luego los números primos en forma ascendente.

4. Imprime el arreglo ordenado mediante la misma funci $\tilde{A}^{3}$ n del paso 2.

Ej. Arrego inicial: 24, 89, 75, 13, 92, 18, 59, 62. Arreglo ordenado: 92, 75, 62, 24, 18, 13, 59, 89.

- 1278 Crear un programa para ingresar n $\tilde{A}^{\circ}$ meros enteros a una pila, se ingresar $\tilde{A}$ in los n $\tilde{A}^{\circ}$ meros hasta que el valor que se ingrese sea cero, en ese momento debe presentar los elementos que se han ingresado a la pila y el promedio.
- 1281 Realizar un men $\tilde{A}^{\circ}$  con las siguientes opciones:

1. Generar datos aleatorios (1-99), Pide un número de datos a generar((Mostrar datos en filas de 4))

- 2. Ordenar por le m $\tilde{A}$ ©todo de la burbuja((Mostrar datos en filas de 4))
- 3. Ordenar por le m $\tilde{A}$ ©todo de selecci $\tilde{A}^3n$ ((Mostrar datos en filas de 4));
- 4. Mostrar tiempode procesamiento de los métodos.
- 5. Salir
- 1291 Calzado Batta: (Programacion modular) empresa desea registrar las ventas de calzados realizadas por dÃ-a, con las siguientes opciones:

MENÊ DE OPCIONES [1]. REGISTRAR VENTAS

- [2]. REPORTAR VENTAS
- [3]. SALIR.

El usuario podrÃ-a escoger la primera opciÃ $a$ n, para el ingreso de datos, o la segunda  $\text{opci}\tilde{A}^{3}$ n, para ver los resultados de las ventas de entradas. Si desea continuar con otro registro de ventas de entrada puede volver a escoger la opci $\tilde{A}^{3}$ n 1. Si no desea continuar el registro de ventas de entrada escoger la opci $\tilde{A}^{3}n$  2 o la opci $\tilde{A}^{3}n$  3.

Opci $\tilde{A}^3$ n 1:

En esta opci $\tilde{A}^{3}$ n el usuario debe ingresar los siguientes datos, adem $\tilde{A}$ is debe realizar la validaci $\tilde{A}^3$ n de dato, con do while().

 $\hat{a} \in \emptyset$  El ingreso del tipo de calzado, como n $\tilde{A}^{\circ}$ mero, de tipo int (1- Sport, 2-Elegante, 3-Deportivo)

 $\hat{a} \in \mathcal{C}$  El ingreso de la cantidad de calzados como n $\tilde{A}^{\circ}$ mero, de tipo int

 $\hat{a} \in \mathcal{C}$  El ingreso del g $\tilde{A}$ ©nero del cliente, como letra, tipo char (M o m o F o f)

 $\hat{a} \in \emptyset$  El ingreso de la edad del cliente, como n $\tilde{A}^{\circ}$ mero, de tipo int

 $\hat{a} \in \mathcal{C}$  El tipo de pago, como n $\tilde{A}^{\circ}$ mero, de tipo int (1-Efectivo / 2-Tarjeta / 3- Cuotas)

Mostrar por entrada que se ingrese, lo siguiente:

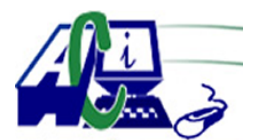

**www.asecompu.net**

### **EJERCICIOS DE PROGRAMACION Ejercicios resueltos en Java, Pseint, C#, C, C++, Python, Scilab, VisualFox, Pascal**

 $\hat{a} \in \emptyset$  Importe Bruto = precio\*cantidad  $\hat{a} \in \emptyset$  Monto de Descuento = Importe Bruto \* Porcentaje de Descuento  $\hat{a} \in \emptyset$  Monto de Bono = Importe Bruto \* Porcentaje de Bono  $\hat{a} \in \mathcal{C}$  Importe Pago = Importe Bruto  $\hat{a} \in \mathcal{C}$  Monto de Descuento + Bono

Opci $\tilde{A}^3$ n 2:

En esta opci $\tilde{A}^{3}$ n se debe mostrar el resultado de lo siguiente:

 $\hat{a} \in \emptyset$  Cantidad de clientes de edad mayor a 30 y menor a 50 y con tipo de calzado 1 - Sport.

 $\hat{a} \in \emptyset$  Cantidad de tipo de pago 3 -en cuotas y clientes de g $\tilde{A}$ ©nero masculino

 $\hat{a} \in \emptyset$  Cantidad de calzados cuyo Importe Bruto sea >=450 y <=1,500

 $\hat{a} \in \emptyset$  Cantidad de calzados con clientes de g $\tilde{A}$ ©nero femenino cuyo Importe Bruto sea >=300  $y \le 500$ 

 $\hat{a} \in \emptyset$  El acumulado del Importe Pago.

 $\hat{a} \in \emptyset$  El acumulado del Importe Pago, de calzados de tipo 3 y tipo de pago 2 - Tarjeta  $\hat{a} \in \emptyset$  Promedio de Importe Pago, de calzados de tipo 1 - Sport

- 1305 Dise $\tilde{A}$ ±ar un programa que permita ordenar un vector de forma ascendente y descendente sin usar la funci $\tilde{A}^3$ n sort sino implemente el m $\tilde{A}$ ©todo burbuja
- 1306 Elabore un programa que encuentre la mayor diferencia entre 2 n $\tilde{A}^{\circ}$ meros consecutivos y las posiciones de ©stos, en un vector de N números enteros.
- 1307 Llenar de forma aleatoria un vector y por cada posici $\tilde{A}^3$ n que almacene un n $\tilde{A}^{\circ}$ mero entero de cualquier n $\tilde{A}^{\circ}$ mero de cifras encontrar la menor y la mayor de sus cifras Ejemplo: 19025 su cifra menor es 0 y su cifra mayor es 9

1308 Dise $\tilde{A}$ ±ar un programa que permita resolver la siguiente situaci $\tilde{A}^3$ n usando vectores (VER IMAGEN).

Adem $\tilde{A}$  is encontrar cu $\tilde{A}$  il fue la multiplicaci $\tilde{A}$ <sup>3</sup>n de Xi .Yi que fue la que produjo el mayor valor ejemplo en nuestro caso fue la multiplicaci $\tilde{A}^3$ n del primer par de n $\tilde{A}^0$ meros 8. Al final decir que fue en el par: 1 fue el 8

- 1311 En un concurso de conocimientos se almacena en un arreglo unidimensional, la primera letra de los nombres de N participantes, y en otro arreglo, las calificaciones, entre "A" y "D" (ambas incluidas), obtenidas por cada participante. Se pide mostrar el nombre del participante que obtuvo la mayor calificaci $\tilde{A}^{3}$ n, y en caso de existir m $\tilde{A}$  is de uno, mostrarlos todos.
- 1312 Construya un programa que permita guardar, en un arreglo, los doce primeros  $n\tilde{A}^{\circ}$ meros primos mayores a 50, que escritos a la inversa sigan siendo primos, pero diferentes al primero.
- 1313 Construir un programa que permita cargar en una funci $\tilde{A}^{3}$ n, un arreglo N n $\tilde{A}^{0}$ meros enteros entre 1 y 94. En otra funci $\tilde{A}^3$ n, determine el primer n $\tilde{A}^0$ mero par que se encuentre en la posici $\tilde{A}^3$ n impar. En una tercera funci $\tilde{A}^3$ n debe imprimir el arreglo y el n $\tilde{A}^0$ mero que cumple

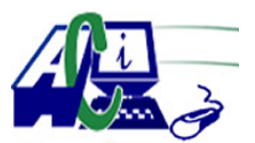

**www.asecompu.net**

#### **EJERCICIOS DE PROGRAMACION Ejercicios resueltos en Java, Pseint, C#, C, C++, Python, Scilab, VisualFox, Pascal**

la condici $\tilde{A}^3$ n antes mencionada.

1318 UTILIZANDO ARREGLOS INDIVIDUALES. Escribir un programa donde el usuario pueda ingresar trabajadores, guardar datos en arreglos individuales. El programa iniciar $\tilde{A}$ mostrando las siguientes 5 opciones( funciones):

1  $\hat{a}\in\mathcal{C}$  Dar de alta trabajadores: AquÃ- el usuario podrÃ; introducir los datos de 3 trabajadores. Los datos a solicitar ser $\tilde{A}$ in su nombre, su n $\tilde{A}^{\circ}$ mero de empleado (clave), sueldo y horas trabajadas.

 $2 \hat{\mathbf{\alpha}} \in \mathbb{C}^{\infty}$  Consultas generales: En este apartado el usuario podr $\tilde{A}$ ; ver los datos de todos sus trabajadores desplegados en una misma pantalla. El orden en que los mostrara ser $\tilde{A}$ ; alfabéticamente por nombre.

 $3$   $\hat{\mathbf{\hat{a}}} \in \mathcal{C}^*$  Consultas por clave: El usuario deber $\tilde{A}$ ; introducir la clave (matr $\tilde{A}$ -cula) del trabajador que quiere buscar, y el programa deber $\tilde{A}$ ; mostrar los datos de ese trabajador, en caso de que se encuentre dado de alta.

4 â $\epsilon$ " Consultas por nombre: El usuario tendr $\tilde{A}$ ; que introducir el nombre del trabajador que quiere buscar, y el programa deber $\tilde{A}$ ; mostrar los datos de ese trabajador, en caso de que se encuentre dado de alta.

 $5$  â $\epsilon$ " Salir: Cuando el usuario quiera salir del programa deber $\tilde{A}$ ; seleccionar esta opci $\tilde{A}^3$ n, mientras no la seleccione el programa debe seguir funcionando, regresando al men $\tilde{A}^{\circ}$ principal.

- 1339 PalÃ-ndromo. Dado un número entero positivo, n, determine si se trata de un palindromo o no. Pista: utilice dos arreglos. El programa debe solicitar si desea continuar ingresando. Mostrar en formato de tabla los 2 arreglos.
	- 10001 Palindromo, 303 Palindromo.

669 No es un Palindromo.

1340 Dados. Escriba un programa para simular el tiro de dos dados. Despu $\tilde{A}$ ©s debe calcularse la suma de los dos valores. [Nota: cada dado puede mostrar un valor entero del 1 al 6, por lo que la suma de los valores variar $\tilde{A}$ ; del 2 al 12, siendo 7 la suma m $\tilde{A}$ ; frecuente, mientras que 2 y 12 ser $\tilde{A}$ ; n las sumas menos frecuentes]. En la figura 1, se muestran las 36 posibles combinaciones de los dos dados. Su programa debe tirar los dados 36 000 veces. Utilice un arreglo unidimensional para registrar el n $\tilde{A}^{\circ}$ mero de veces que aparezca cada una de las posibles sumas. Imprima los resultados en formato tabular. Determine adem $\tilde{A}$ s si los totales son razonables (es decir, hay seis formas de tirar un 7, por lo que aproximadamente una sexta parte de los tiros deben ser 7).

### 1341 ADIVINADOR.-

### 1. Jugadores.

Se desea que el juego se pueda realizar entre dos jugadores. Al iniciar, se solicita el nombre de cada jugador y juegan por turnos alternados. El programa debe indicar el nombre de cada jugador que le pertenece el turno. El jugador tiene hasta 10 intentos de adivinar el n $\tilde{A}^{\circ}$ mero antes de perder su turno.

2.  $N\tilde{A}^{\circ}$ meros aleatorios

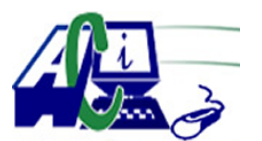

**www.asecompu.net**

### **EJERCICIOS DE PROGRAMACION Ejercicios resueltos en Java, Pseint, C#, C, C++, Python, Scilab, VisualFox, Pascal**

El programa debe generar n $\tilde{A}^{\circ}$ meros aleatorios para cada turno de los jugadores. Ahora el rango tambi $\tilde{A}$ ©n ser $\tilde{A}$ ; determinado de forma aleatoria por el programa obedeciendo las siguientes reglas:

A) El n $\tilde{A}^{\circ}$ mero "bajo" del rango debe ser entre 1 y 40.

B) El n $\tilde{A}^{\circ}$ mero "alto" del rango debe ser entre 60 y 99

C) El rango (alto - bajo) debe ser un n $\tilde{A}^{\circ}$ mero 40 y 70

Si alguna de las condiciones no se cumple, se debe volver a establecer un nuevo rango.

Una vez establecido el rango, se procede a generar el n $\tilde{A}^{\circ}$ mero aleatorio que ser $\tilde{A}$ ; adivinado por el jugador en su turno. Los rangos no se muestran a los jugadores. Pero si son considerados dentro de las pistas del juego.

#### 3. Partida

Cada partida est $\tilde{A}$ ; definida por dos turnos (uno para cada jugador) al inicio del juego, se debe establecer el n $\tilde{A}^{\circ}$ mero de partidas. Este n $\tilde{A}^{\circ}$ mero debe estar entre 1 y 10. El juego finaliza al alcanzar el n $\tilde{A}^{\circ}$ mero de partidas definido al inicio.

#### 4. Puntaje

En cada partida se debe registrar el n $\tilde{A}^{\circ}$ mero de intentos de los jugadores y el puntaje en ese turno. El puntaje est $\tilde{A}$ ; determinado por la siguiente f $\tilde{A}^3$ rmula: puntaje = 10 - intentos. Al final de las partidas, el programa debe determinar el ganador, considerando el jugador con el puntaje  $m\tilde{A}$  is alto.

### 5. Resultados

Al finalizar el programa debe mostrar una tabla ordenada  $d\tilde{A}^3$ nde conste el nombre los nombres de los jugadores, las partidas, los puntajes de cada partida y el puntaje total. Adem $\tilde{A}$ s, deber $\tilde{A}$ ; mostrar el nombre del ganador.

Requerimientos no funcionales:

- 1. Validar todos los datos que se ingresen al juego.
- 2. Utilizar al menos un arreglo bidimensional.
- 3. Utilizar al menos cinco funciones. Dos de ellas que reciban arreglos.
- 4. Utilizar colores en los textos y las pistas del juego (fr $\tilde{A}$ -o = azul, tibio = naranja, etc)

5. Habilitar el programa para que soporte caracteres latinos y se impriman correctamente los textos.

- 1342 Generar e imprimir un arreglo con los N primeros n $\tilde{A}^{\circ}$ meros de la serie de fibonacci. Se le debe preguntar al usuario cu $\tilde{A}$ intos n $\tilde{A}^{\circ}$ meros se desea generar, en base a eso generar el arreglo, e imprimir.
- 1343 Cuenta los valores de k dÃ-gitos. EL programa consiste en generar un arreglo con 100  $n\tilde{A}^{\circ}$ meros aleatorios y encontrar la frecuencia de la cantidad de cada elemento, es decir se debe indicar cu $\tilde{A}$ ; ntos n $\tilde{A}^{\circ}$ meros de un d $\tilde{A}$ -gito, cu $\tilde{A}$ ; ntos de 2, cu $\tilde{A}$ ; ntos de 3, 4 y 5. considerando que los n $\tilde{A}^{\circ}$ meros aleatorios se generan hasta 32766.

Crear una funci $\tilde{A}^3$ n digitos, debe retornar la cantidad de d $\tilde{A}$ -gitos que tiene un n $\tilde{A}^{\circ}$ mero.

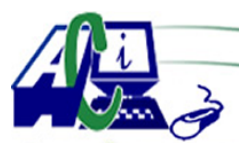

**www.asecompu.net**

### **EJERCICIOS DE PROGRAMACION Ejercicios resueltos en Java, Pseint, C#, C, C++, Python, Scilab, VisualFox, Pascal**

- 1349 Se dispone de una relaci $\tilde{A}^3$ n de matr $\tilde{A}$ -culas de coches correspondientes a distintas provincias de Espa $\tilde{A}$ ±a que tienen multas de trafico pendientes. Dise $\tilde{A}$ ±ar un programa que ordene y muestre las distintas matriculas ordenadas por provincia, número de matricula, importe de la multa y posteriormente indique la provincia que figura a la cabeza de morosos
- 1350 En dos arrays de registros disponemos por un lado de los datos correspondientes a los saldos de las cuentas corrientes y por otro los movimientos correspondientes a las citadas cuentas, pudiendo existir varios movimientos para un mismo  $c\tilde{A}$ <sup>3</sup>digo de cuenta. Codificar un programa que actualice el array de saldos y genere para los movimientos sin cuenta asociada los correspondientes registros de saldo. El array quedara finalmente ordenado por saldo de cuenta.
- 1358 Desarrolle el programa utilizando funciones y arreglos como estructura de datos:

a) A trav $\tilde{A}$ ©s de un men $\tilde{A}^{\circ}$  debe presentar las opciones para desarrollar las operaciones de (Suma y Multiplicaci $\tilde{A}^3$ n) mediante funciones que van a recibir como par $\tilde{A}$ ; metros dos arreglos unidimensionales de 10 valores enteros positivos, realizar la operaci $\tilde{A}^3$ n seleccionada entre ambos arreglos unidimensionales, para posteriormente almacenar el  $c\tilde{A}$ ; lculo de la operaci $\tilde{A}^3$ n seleccionada en un tercer arreglo, el cu $\tilde{A}$ ; l se pasar $\tilde{A}$ ; a una funci $\tilde{A}^3$ n llamada Impresi $\tilde{A}^3$ n de Resultados, donde se mostraran los resultados de la operaci $\tilde{A}^3$ n seleccionada a trav $\tilde{A}$ ©s de un arreglo unidimensional.

Operaciones con dos arreglos de una dimensi $\tilde{A}^3$ n (Vectores)

- Suma.

- Multiplicaci $\tilde{A}^3$ n.

Seleccione la operaci $\tilde{A}^3$ n a realizar:

Dependiendo de la operaciÃ<sup>3</sup>n seleccionada se deben que mostrar el resultado de la  $operaci\tilde{A}^{3}n$  seleccionada.

- 1360 El usuario ingresa el tama $\tilde{A}$ ±o de un vector, el usuario llena dicho vector con n $\tilde{A}^{\circ}$ meros entre 50 y -10. Se multiplican todos los positivos. Se eleva al cubo cada negativo. Se muestra en pantalla el vector y el resultado de la multiplicaci $\tilde{A}^{3}$ n de positivos.
- 1364 El usuario ingresa el tama $\tilde{A}$ ±o de un vector, se llena el vector con n $\tilde{A}^{\circ}$ mero aleatorios en el rango de -20 a 20. Sumar los elementos impares y contar los elementos pares positivos. Muestre en pantalla estos resultados. Triplique los elementos positivos y duplique los elementos negativos. Muestre en pantalla el vector. Muestre en pantalla los elementos negativos e impares. Sume todos los elementos del vector.
- 1367 Realice un men $\tilde{A}^{\circ}$  de 2 opciones:

En la opci $\tilde{A}^3$ n 1: Se generan 2 n $\tilde{A}^0$ meros aleatorios, se genera el promedio, se halla la parte entera y la decimal. Muestre cada resultado. A continuaci $\tilde{A}^3$ n, pida un n $\tilde{A}^{\circ}$ mero y cuente los  $d\tilde{A}$ -gitos que lo componen dicho n $\tilde{A}^{\circ}$ mero. Muestre el resultado.

En la opci $\tilde{A}^3$ n 2: pida el tama $\tilde{A}$ ±o de un vector y que el usuario lo llene con n $\tilde{A}^{\circ}$ meros aleatorios en el rango de -50 a 50. Eleve al cubo los n $\tilde{A}^{\circ}$ meros que se encuentran en posiciones impares. Muestre el vector.

1376 Construir un programa que, al recibir como datos un arreglo unidimensional de 5 elementos

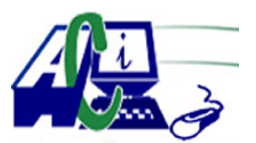

**www.asecompu.net**

### **EJERCICIOS DE PROGRAMACION Ejercicios resueltos en Java, Pseint, C#, C, C++, Python, Scilab, VisualFox, Pascal**

de tipo entero, obtenga el promedio de los  $n\tilde{A}^{\circ}$ meros pares ingresados en el arreglo. Para obtener el promedio de los n $\tilde{A}^{\circ}$ meros pares utilizar una funci $\tilde{A}^{\circ}$ n que realice las operaciones. Presentar en pantalla los n $\tilde{A}^{\circ}$ meros pares y el promedio de esos n $\tilde{A}^{\circ}$ meros.

- 1377 Elabore un programa que registre cierta cantidad de artÃ-culos, deberemos de almacenar el nombre del artÃ-culo, la cantidad en existencia de este y el valor por unidad para esto trabajaremos con vectores, para esto tambi $\tilde{A}$ ©n deberemos crear un men $\tilde{A}^{\circ}$  de opciones con el que realizaremos el denominado CRUD (crear, consultar, eliminar, actualizar), para cada una de estas opciones generar una funci $\tilde{A}$ <sup>3</sup>n o subproceso que realice la tarea que se le designo, validar que al momento de seleccionar una opci $\tilde{A}^3$ n solo se acepten las opciones mencionadas.
- 1378 Realizar un programa en el que se creen dos arreglos, el primero es llenado por el usuario con el salario  $b\tilde{A}$ sico de 10 empleados y el segundo arreglo con el salario a pagar a cada uno de estos empleados, teniendo en cuenta que al salario inicial se le aplica descuento y bonificaci $\tilde{A}^3$ n seg $\tilde{A}^0$ n la tabla, (ver imagen):
- 1382 Desarrollar un programa en psenlt que seleccione de manera aleatoria un estudiante de la siguiente lista que seran, manuel, julio, randy, willian, logan, maximo y soriano, los criterios con los que debes cumplir son cuando se aperture el programa debe mantenerse en ejecucion y no debe cerrarse hasta que haga la seleccion aleatoria y el estudiante seleccionado no debe repetirse desde la segunda seleccion en adelante, solo debe cerrar hasta que el usuario se lo indique.
- 1388 Escribir una funci $\tilde{A}^3$ n que reciba como par $\tilde{A}$ ; metro un vector V y devolver $\tilde{A}$ ; un vector ordenado de la siguiente manera: Los primeros elementos del arreglo ser $\tilde{A}$ in los n $\tilde{A}^{\circ}$ meros pares, que se ordenar $\tilde{A}$ in de forma ascendente, luego deber $\tilde{A}$ in ir los n $\tilde{A}^{\circ}$ meros impares ordenados en forma descendente. Ejemplo:  $v = 5, 9, 10, 1, 23, 8, 31, 78, 7, 97$ devolver $\tilde{A}$ ; vector x:  $x = 8, 10, 78, 97, 31, 23, 9, 7, 5, 1$
- 1390 Escribir una funci $\tilde{A}^3$ n que reciba 5 enteros y devuelva el n $\tilde{A}^{\circ}$ mero que se encuentre m $\tilde{A}$ is cerca del promedio de los 5 n $\tilde{A}^{\circ}$ meros. Ejemplo: 8,15,30,90,5. El promedio es 29.6, por lo tanto la funci $\tilde{A}^3$ n devolver $\tilde{A}$ ; el 30, que es el n $\tilde{A}^{\circ}$ mero m $\tilde{A}$ ; cercano al promedio.